# VYSOKÉ UČENÍ TECHNICKÉ V BRNĚ BRNO UNIVERSITY OF TECHNOLOGY

FAKULTA ELEKTROTECHNIKY A KOMUNIKAČNÍCH TECHNOLOGII ÚSTAV RÁDIOELEKTRONIKY

FACULTY OF ELECTRICAL ENGINEERING AND COMMUNICATION DEPARTMENT OF RADIO ELECTRONICS

# SIMULACE PŘENOSU DVB-C A DVB-C2 A JEJICH VZÁJEMNÉ POROVNÁNÍ

DIPLOMOVÁ PRÁCE MASTER'S THESIS

**AUTHOR** 

AUTOR PRÁCE BC. TOMÁŠ CIBULKA

BRNO 2013

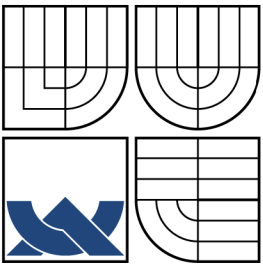

# VYSOKÉ UČENÍ TECHNICKÉ V BRNĚ BRNO UNIVERSITY OF TECHNOLOGY

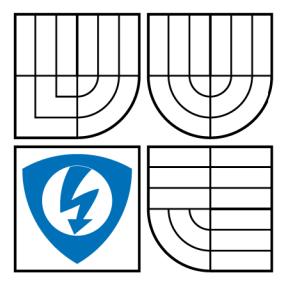

FAKULTA ELEKTROTECHNIKY A KOMUNIKAČNÍCH TECHNOLOGIÍ ÚSTAV RÁDIOELEKTRONIKY FACULTY OF ELECTRICAL ENGINEERING AND **COMMUNICATION** 

DEPARTMENT OF RADIO ELECTRONICS

# SIMULACE PŘENOSU DVB-C A DVB-C2 A JEJICH VZÁJEMNÉ POROVNÁNÍ

SIMULATION OF THE DVB-C AND DVB-C2 TRANSMISSION AND THEIR **COMPARISON** 

DIPLOMOVÁ PRÁCE MASTER'S THESIS

**AUTHOR** 

AUTOR PRÁCE BC. TOMÁŠ CIBULKA

SUPERVISOR

VEDOUCÍ PRÁCE ING. LADISLAV POLÁK

BRNO 2013

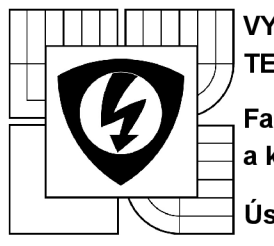

**VYSOK É UČENI TECHNICKÉ V BRNĚ** 

**Fakult a elektrotechnik y a komunikačníc h technologi í** 

**Ústav rádioelektronik y** 

# **Diplomová práce**

magisterský navazující studijní obor **Elektronik a a sdělovac í technik a** 

*Student:* Bc. Tomáš Cibulka *Ročník: 2* 

*ID:* 111030 *Akademický rok:* 2012/13

**NÁZEV TÉMATU:** 

## **Simulace přenosu DVB-C a DVB-C2 a jejich vzájemné porovnání**

### **POKYNY PRO VYPRACOVÁNÍ:**

V teoretické části práce se seznamte s blokovou strukturou vysílacího a přijímacího řetězce DVB-C a DVB-C2. Prostudujte detailněji funkci kanálového kodéru a modulátoru a jejich parametry používané při vysílání a přijímání obou standardů.

V realizační části práce navrhněte aplikaci s grafickým rozhraním v prostředí MATLAB, umožňující přenosu dat ve vytvořeném modelu systému DVB-C2 (Aplikaci pro simulaci přenosu signálu ve standardu DVB-C poskytne vedoucí projektu.).

V experimentální části práce provedte simulaci a zhodnoťte vliv nastavení jednotlivých parametrů na bitovou chybovost datového přenosu pro oba standardy.

### **DOPORUČEN Á LITERATURA:**

[1] FISHER, W. Digital Video and Audio Broadcasting Technology. Heidelberg: Springer-Verlag, 2008.

[2] DVB dokument A138. Digital Video Broadcasting (DVB); Frame structure channel coding and modulation for a second generation digital transmission system for cable systems (DVB-C2), 2010.

*Termín zadání:* 11.2.2013 *Termín odevzdání:* 24.5.2013

*Vedoucí práce:* Ing. Ladislav Polák *Konzultanti diplomové práce:* 

> **prof. Dr. Ing. Zbyně k Raida**  *předseda oborové rady*

### **UPOZORNĚNÍ :**

Autor diplomové práce nesmí při vytváření diplomové práce porušit autorská práva třetích osob, zejména nesmí zasahovat nedovoleným způsobem do cizích autorských práv osobnostních a musí si být plně vědom následků porušení ustanovení § 11 a následujících autorského zákona č. 121/2000 Sb., včetně možných trestněprávních důsledků vyplývajících z ustanovení části druhé, hlavy VI. díl 4 Trestního zákoníku č. 40/2009 Sb.

### **ABSTRAKT**

Tato diplomová práce se zabývá popisem, analýzou a simulací standardů pro digitální televizní kabelové vysílání DVB-C a DVB-C2. Je popsána zejména vysílací část přenosového řetězce s důrazem na kanálové kódování, způsob modulace, generaci OFDM symbolů a jejich přenos kanálem. Byla vytvořena aplikace s grafickým rozhraním v programu MATLAB, která slouží k simulaci přenosu dat ve vytvořeném modelu systému DVB-C2 . Na základě provedených simulací jsou porovnány vlivy nastavení jednotlivých parametrů na bitovou chybovost datového přenosu pro oba standardy.

## **KLÍČOVÁ SLOVA**

DVB-C, DVB-C2, OFDM, kanálové kódování, LDPC kódování, BER, MER

## **ABSTRACT**

This Master thesis deals with description, analysis and simulation of standards of digital video broadcasting DVB-C and DVB-C2. There is described mainly the transmission system, channel coding, type of modulation and OFDM symbols generation. Furthermore, channel models, used for the exploring of their performances are described too. There was created an application with a graphical interface in MATLAB, which simulates transmission in DVB-C2 . Based on simulations there are compared influences of each settings on bit error rate of data transmittion for both standards. Finally, obtained simulation results are compared with theoretical values.

## **KEYWORDS**

DVB-C, DVB-C2, OFDM, channel coding, LDPC encoding, BER, MER

CIBULKA T. *Simulace přenosu DVB-C a DVB-C2 a jejich vzájemné porovnání.* Brno: Vysoké učení technické v Brně, Fakulta elektrotechniky a komunikačních technologií, 2013. 56 s. Vedoucí diplomové práce Ing. Ladislav Polák.

# PROHLÁŠENÍ

Prohlašuji, že svou diplomovou práci na téma "Simulace přenosu DVB-C a DVB-C2 a jejich vzájemné porovnání" jsem vypracoval samostatně pod vedením vedoucího diplomové práce a s použitím odborné literatury a dalších informačních zdrojů, které jsou všechny citovány v práci a uvedeny v seznamu literatury na konci práce.

Jako autor uvedené diplomové práce dále prohlašuji, že v souvislosti s vytvořením této diplomové práce jsem neporušil autorská práva třetích osob, zejména jsem nezasáhl nedovoleným způsobem do cizích autorských práv osobnostních a jsem si plně vědom následků porušení ustanovení § 11 a následujících autorského zákona č. 121/2000Sb., včetně možných trestněprávních důsledků vyplývajících z ustanovení §152 trestního zákona č. 140/1961 Sb.

V Brně dne ................

(podpis autora)

# PODĚKOVÁNÍ

Děkuji vedoucímu své diplomové práce Ing. Ladislavu Polákovi za účinnou metodickou, pedagogickou a odbornou pomoc a další cenné rady při zpracování mé diplomové práce.

V Brně dne ................

(podpis autora)

# **OBSAH**

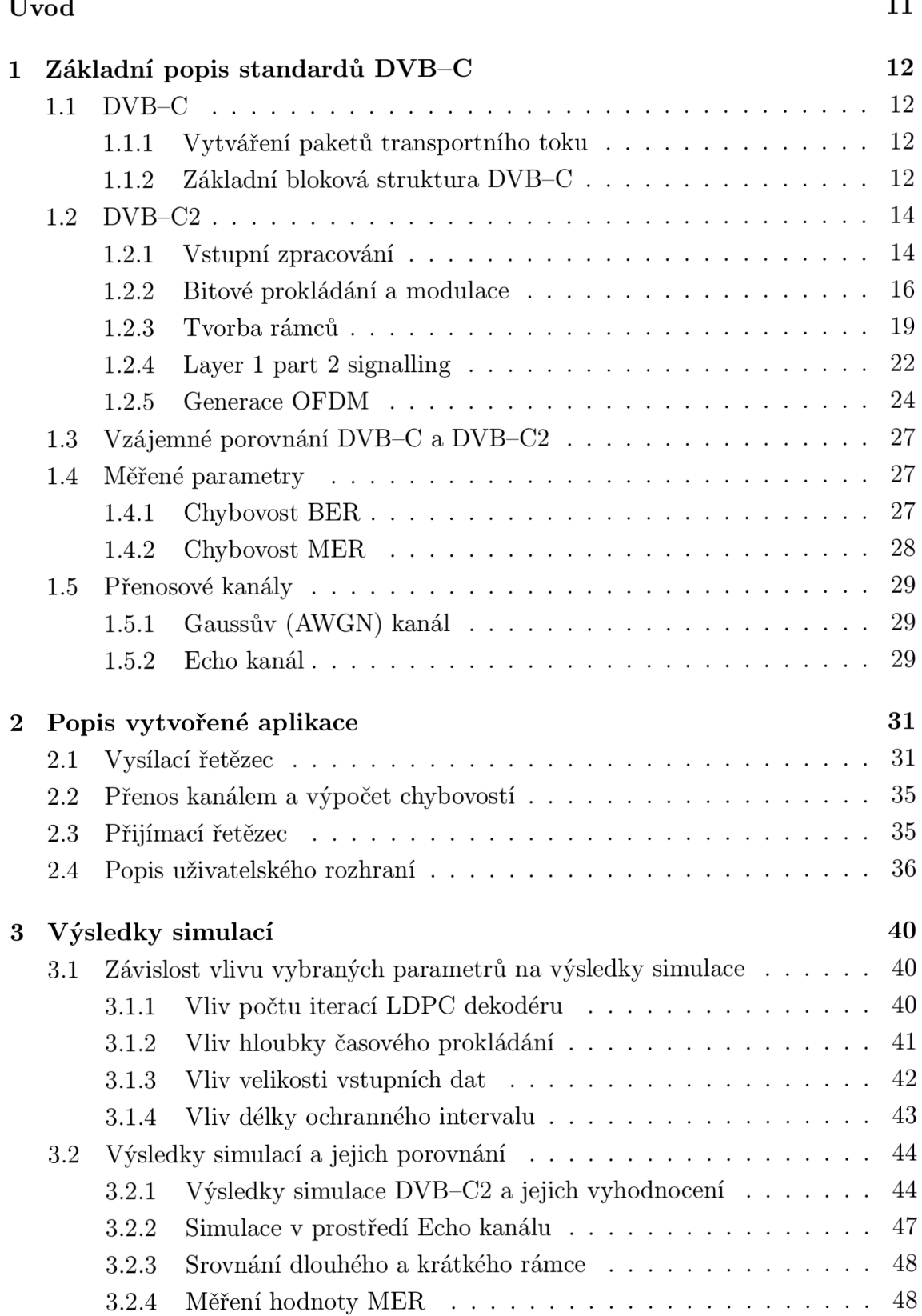

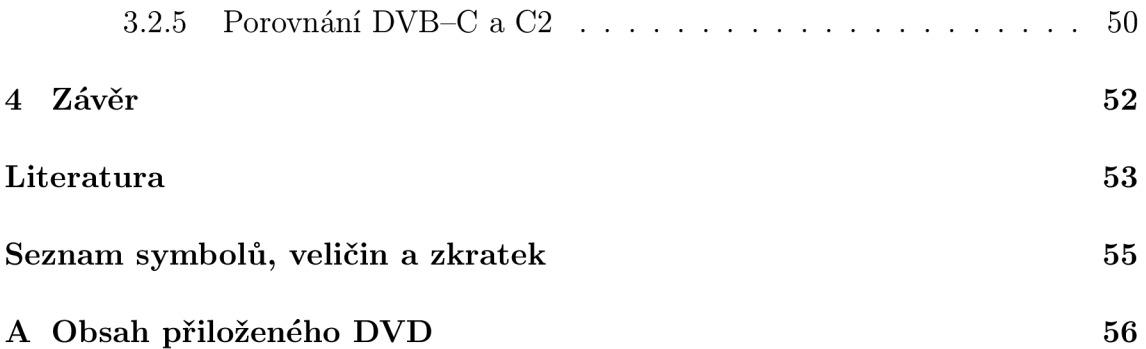

# **SEZNAM OBRÁZKŮ**

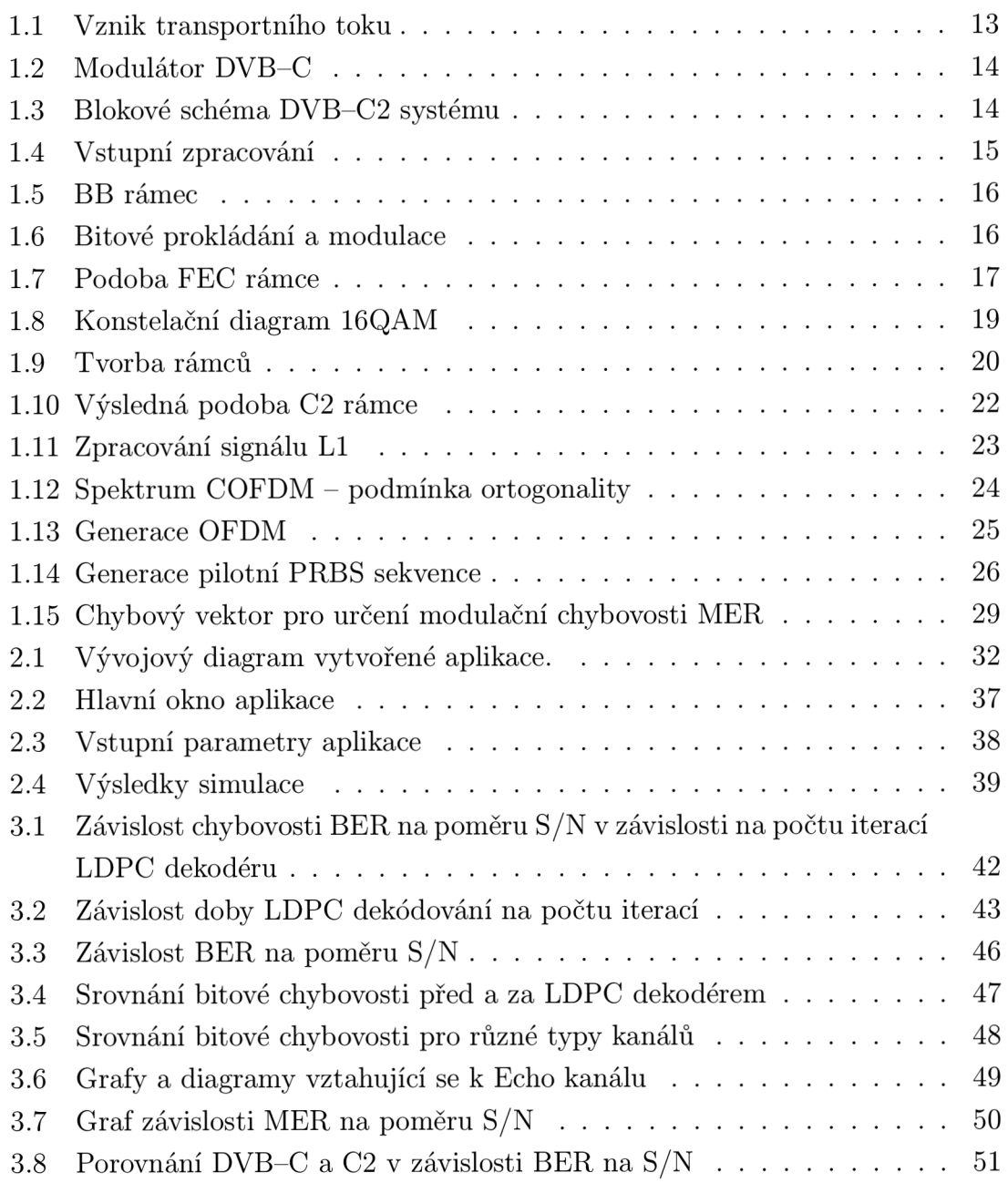

# **SEZNAM TABULEK**

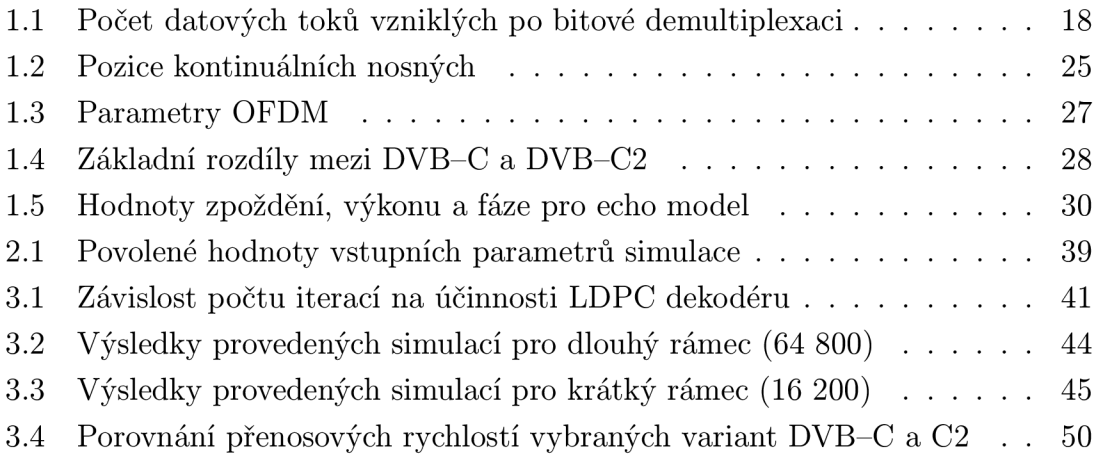

# **ÚVOD**

DVB je zkratkou pro *Digital Video Broadcasting – Digitální televizní vysílání* a jedná se o soubor mezinárodně uznávaných standardů televizního vysílání. Pod názvem *DVB Project* se skrývá více než 270 členů čítající mezinárodní konzorcium, které se stará o vydávání jednotlivých DVB standardů. Toto konzorcium vzniklo již v roce 1993 a od té doby vydává standardy pro pozemní, satelitní i kabelové digitální televizní vysílání platné zejména v Evropě . Jednotlivé standardy jsou vydávány pod hlavičkou *Evropského telekomunikačního institutu* ETSI, což je nezisková mezinárodní organizace zabývající se standardizací v telekomunikačním průmyslu [1].

Digitální televizní vysílání DVB je způsob přenosu televizního signálu, který v posledních letech nahrazuje klasické analogové televizní vysílaní. Podle způsobu distribuce signálu existuje několik variant DVB . Pro družicové televizní vysílání je to DVB-S a DVB-S2 *(Satellite)*, pro pozemní digitální vysílání DVB-T a DVB-T2 (*Terrestrial*) a konečně pro kabelové televizní vysílání DVB-C a DVB-C2 (Ca $ble)^{1}$  [1].

Tato práce se zabývá zkoumáním vlastností standardů DVB-C/C2 a jejich vzájemným porovnáním. Původní varianta kabelového digitálního televizního vysílání byla představena již v roce 1994 a její vývoj pokračoval až do roku 1998, kdy byla vydán a finální verze. Pro přenos televizního signálu po kabelovém vedení nejsou kladeny tak velké nároky jako v případě přenosů jiným prostředím, kde se uplatňují nežádoucí jevy (odrazy, mnohonásobné šíření), takže standard DVB–C díky tomu nepotřebuje tak důkladné zabezpečení proti přenosovým chybám, konkrétně chybí konvoluční kodér [1].

Druhá varianta standardu - DVB-C2 - vznikla až v roce 2009 a částečně vychází z dříve prezentované varianty DVB-T2 . Hlavním důvodem pro její zavedení bylo zvýšení spektrální účinnosti přenosu, protože mnohé kabelové sítě již vyčerpaly možnosti svého přenosového pásma, zároveň bylo nutné dodržet krok s vývojem ostatních standardů, protože mnozí kabeloví operátoři využívají například družicové digitální vysílání jako zdroj svého vysílání [1].

Hlavním cílem této práce je vývoj aplikace, která umožní experimentálně ověřit vlastnosti DVB-C2 . Získaná data budou následně porovnána s teoretickými předpoklady a také se starším standardem DVB-C . Zároveň bude prozkoumán vliv systémových parametrů na kvalitu distribuovaného signálu.

Uvedeny jen nejčastěji používané varianty DVB.

# **1 ZÁKLADNI POPIS STANDARDŮ DVB-C**

## **1.1 DVB-C**

Nejnovější verze standardu DVB-C pochází z roku 1998 a je popsána normou EN 300 429 vydanou sdružením ETSI *(European Telecommunications Standards Institute).* Tato norma popisuje základní funkční bloky přenosového řetězce, které budou stručně popsány v následujících kapitolách [2].

### **1.1.1 Vytváření paketů transportního toku**

Před samotným popisem standardů  $DVB-C/C2$  jen několik slov o transportním toku. Pakety transportního datového toku TS jsou vstupními daty modulátoru DVB-C , obecně i DVB-C2 , ačkoliv tam může být vstupním signálem také větší počet jednotlivých transportních toků nebo obecný datový tok GS E *(Generic Stream Encapsulation*). Vznik transportního datového toku je schematicky znázorněn na Obr. 1.1. Jednotlivé datové toky (obrazové, zvukové a datové) procházejí zdrojov ým kódováním a následně jsou rozděleny na pakety PE S *(Packetized Elementary Stream).* Tyto pakety rozdělují datový tok na kratší celky a jsou opatřeny informačním záhlavím, což má řadu výhod, například při synchronizaci. Následuje multiplexer transportního toku nebo multiplexer programového toku. Transportní tok, který je určený pro přenos signálů DVB, tedy může obsahovat jeden nebo více televizních programů, které mohou obecně obsahovat například více zvukových stop a také další přídavná data jako třeba teletext [3].

Pro přenos transportního toku jsou vhodné krátké pakety konstantní délky – transportní pakety. Vznikají z paketů PES jejich rozdělením na úseky dlouhé 184 bytů, které jsou opatřeny 4 bytovým záhlavím, jejich celková délka je tedy 188 bytů [3].

### **1.1.2 Základní bloková struktura DVB–C**

N a Obr. 1.2 je znázorněna vysílací část přenosového řetězce DVB-C . Vstupními daty pro první blok tohoto řetězce jsou transportní pakety MPEG-2 , které vznikají v multiplexeru sloučením obrazových a zvukových zdrojových dat [2].

- **• Vstupní rozhraní** *(Baseband Interface) -* Tento blok přijímá vstupní data transportního toku MPEG-2, jednotlivé bloky mají velikost 188 bytů [2].
- **• Inverze Sync i a znáhodnění** *(Synci Inversion and Randomization) -* Zde dochází k invertování každého osmého synchronizačního bytu na  $0xF8_{HEX}$ , ve kterém je nesena informace o časových značkách v TS k přijímači a zároveň dochází k potlačení energetického rozptylu [2].

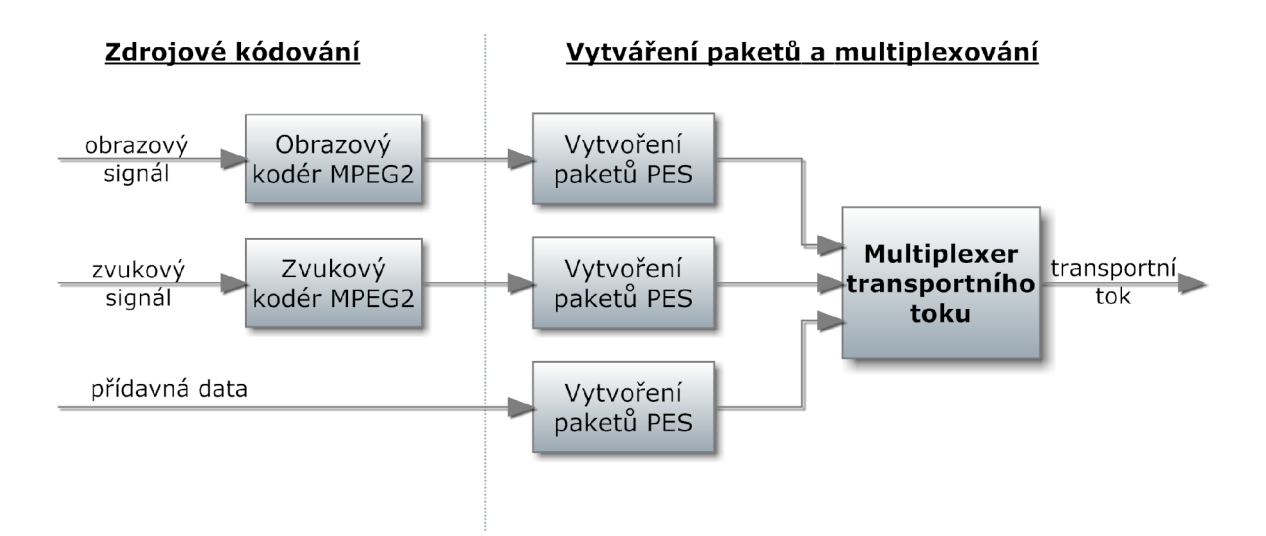

Obr. 1.1: Vznik transportního toku (zpracováno podle [3]).

- **• Reed Solomonův kodé r** Aplikuje se RS kodér (204, 188) jako vnější ochranný kód FEC *(Forward Error Correction)* pro zabezpečení bytů. K 188 bytům transportního toku je tedy přidáno 16 bytů opravných [2].
- **• Konvoluční prokládání** *(Convolutional interleaver) -* Prokládací stupeň, který zajišťuje větší odolnost proti shlukovým chybám. Pro RS(204,188) se používá hloubka prokládání **I** = 12 [2].
- **Mapování symbolů** (*Byte to symbol mapping*) V této části dochází k mapování, provádí se generování jednotlivých QAM symbolů [2].
- **Diferenční kódování** (Differential encoding) Každý QAM kvadrant je podroben diferenčnímu kódování [2].
- **• Tvarování signál u v základní m pásm u** *(Baseband shaping) -* V tomto bloku dochází k vytvoření **I** a Q větví z diferenčního signálu. Navíc je na obě větve aplikován filtr s charakteristikou *square-root raised cosine* [2].
- **• Q A M modulace a fyzické rozhraní** *(QAM modulation and physical interface*) – V tomto bloku probíhá samotná QAM modulace signálu. Konkrétně se používají modulace 16QAM , 32QAM , 64QAM , 128QAM a 256QAM, přičemž poslední uvedená modulace vyžaduje použití optických vláken [2].

Demodulator je složen z prvků inverzních k prvkům modulátoru, které jsou za sebou řazeny v opačném pořadí [2].

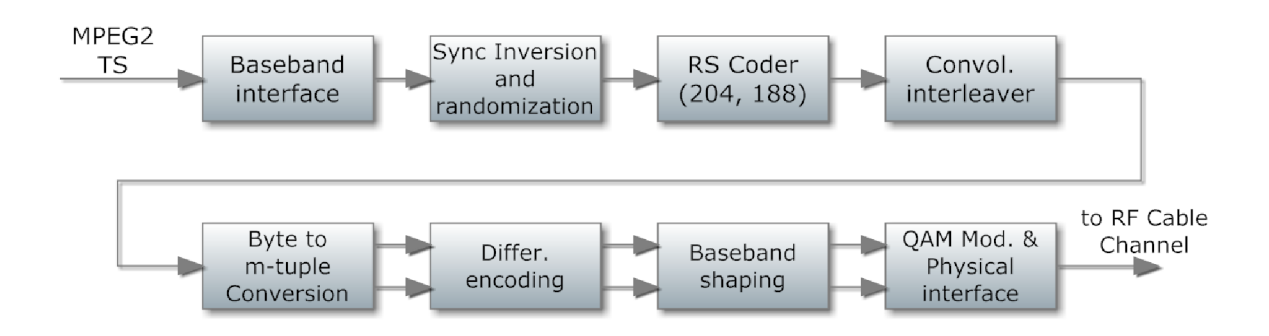

Obr. 1.2: Modulátor DVB–C (zpracováno podle [2]).

# 1.2 DVB-C<sub>2</sub>

Hlavním tématem práce je popis, analýza a simulace přenosu v systému DVB-C2 , který bude v této kapitole detailně popsán. Systém DVB–C2 se skládá ze čtyř hlavních funkčních bloků (viz Obr. 1.3). Obecně několik transportních datových toků TS nebo GSE vstupuje do bloku **Vstupní zpracování** (*Input Processing*), kde dochází k základní úpravě datových toků tak, aby byly použitelné v následujícím bloku **Bitové prokládání a modulace** (*Bit Interleaved Coding and Modulation*). Následuje blok **Tvorba rámců** (Data Slice and Frame builder) a nakonec **Generace OFDM** *(OFDM generation)* [4].

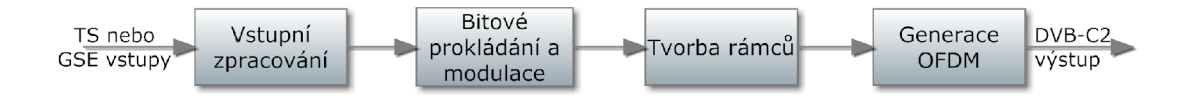

Obr. 1.3: Blokové schéma DVB-C2 systému (zpracováno podle [4]).

### **1.2.1 Vstupní zpracování**

Vstupem DVB-C2 systému může být obecně  $n$  datových toků. Na Obr. 1.4 je pro zjednodušení uvedeno pouze zpracování jednoho datového toku, který je přenášen jednou fyzickou vrstvou PLP *(Physical Layer Pipe)*. Výstupem tohoto bloku jsou **B B rámc e** *(Baseband Frames)* a data mohou být zpracována ve dvou různých módech, a to buď normální mód NM (Normal Mode) nebo mód s vysokou účinností **H E M** *(High Efficiency Mode)* [4].

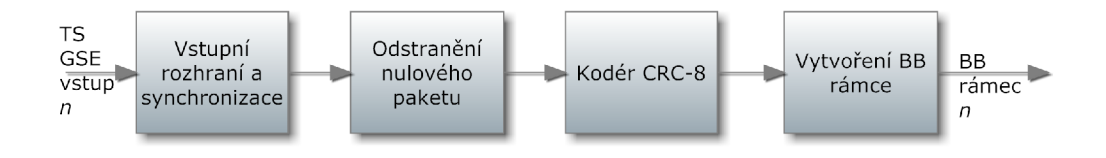

Obr. 1.4: Vstupní zpracování (zpracováno podle [4]).

### **Vstupní rozhraní a synchronizace**

Vstupní rozhraní načítá data po úsecích s délkou DFL (Data Field Length), pro které platí:

$$
0 \le DFL \le (K_{BCH} - 80),\tag{1.1}
$$

kde  $K_{BCH}$  je počet bitů chráněných BCH a LDPC kódy. Maximální délka DFL tedy závisí na zvoleném LDPC kódování.

Protože v modulátoru DVB-C2 mohou vzniknout při zpracování různá zpoždění, je nutné data synchronizovat. Synchronizační subsystém zajišťuje konstantní bitovou rychlost a konstantní přenosové zpoždění pro libovolná vstupní data [4].

#### **Odstranění nulového paketu**

Tento volitelný subsystém se využívá výhradně právě tehdy, je-li vstupem transportní datový tok TS. Transportní tok totiž může obsahovat velké množství nulových paketů, které jsou rozpoznány a odstraněny na vysílací straně. Na přijímací straně pak jsou vloženy na stejné místo, aby byl zachován konstantní bitový tok [4].

#### **Kodé r CR C - 8**

Cyklický redundantní součet CRC (*Cyclic Redundancy Check*) je využíván u NM módu v případě paketových datových toků [4].

#### **Vytvoření B B rámc e**

V závislosti na zvoleném módu (NM nebo HEM) se vloží na začátek každého datového úseku hlavička *(BBHeader)* s konstantní délkou 10 bytů, která nese informace o přenášených datech (vstupní formát dat, konstantní nebo variabilní kódování, informace o použití funkce odstraňování nulových paketů, délka DF L a další) [4].

Konečná podoba BB rámce *(BB Frame)* závisí na zvoleném módu a na typu vstupního signálu (TS, GSE, ...). Obecně se tento rámec skládá z hlavičky BBHeader a datového pole o délce DFL (viz Obr. 1.5). Nakonec dochází ještě k přizpůsobení datového toku, kterého je dosaženo následujícími třemi operacemi:

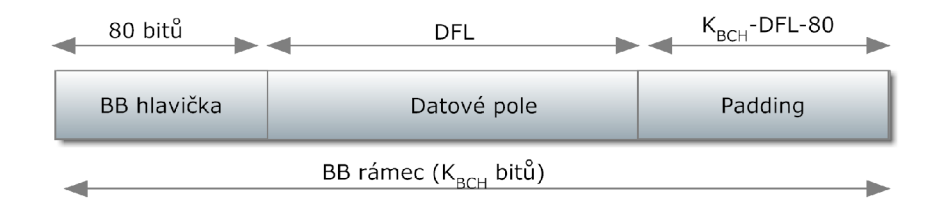

Obr. 1.5: BB rámec (zpracováno podle [4]).

- 1. **Plánování** *(Scheduler) -* Již v tomto kroku se plánuje rozvržení dat v rámcích  $DVB - C2$  systému. Viz Kap. 1.2.3.
- 2. **Padding** uplatňuje se v případě , kdy není k dispozici dostatečný počet uživatelských dat k vyplnění celého BB rámce. Aby bylo dosaženo konstantní délky rámce, doplní se posloupnost nulovými bity.
- 3. **Skramblování** (*BB scrambling*) V poslední fázi probíhá "znáhodnění" sekvence. Využívá se zpětnovazebný posuvný registr. Generujícím polynomem pro pseudonáhodnou sekvenci PRB S *(Pseudo Random Binary Sequence)* je:  $1 + X_{14} + X_{15}$  [4].

## **1.2.2 Bitové prokládání a modulace**

Subsystém "Bitové prokládání a modulace" se skládá z bloků znázorněných na Obr. 1.6. Vstupy tohoto subsystému jsou BB rámce vytvořené v předchozím bloku (viz kapitola 1.2.1). Opět zde platí, že se zpracovává n paralelních větví, každá na vlastním fyzickém rozhraní PLP<sup>1</sup> |4|.

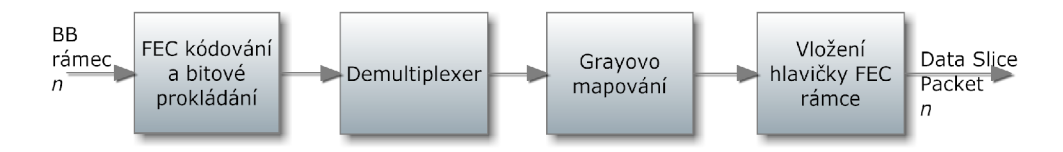

Obr. 1.6: Bitové prokládání a modulace (zpracováno podle [4]).

### **F E C kódování a bitov é prokládání**

Kanálové kódování FE C *(Forward Error Correction)* se skládá z vnějšího kódování BC H *(Bose, Ray-Chaudhuri),* vnitřního kódování LDP C *(Low-Density Parity-Check*) a bitového prokládání. Vstupem jsou již zmiňované BB rámce, výstupem

<sup>&</sup>lt;sup>1</sup>Pro zjednodušení je v obrázcích zakreslována pouze 1 větev (PLP).

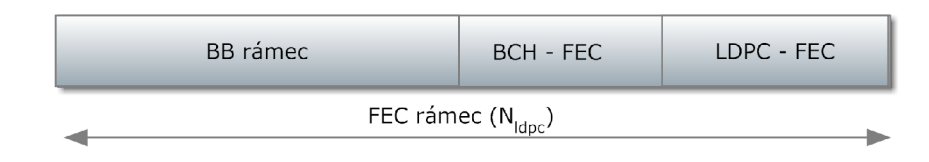

Obr. 1.7: Podoba FEC rámce (zpracováno podle [4]).

pak FEC rámce, jejichž podoba je zřejmá z Obr. 1.7. Délka takto vytvořeného rámce může nabývat dvou hodnot v závislosti na zvolené variantě, a to buď 64 800 bitů pro klasický FEC rámec nebo 16 200 bitů pro jeho zkrácenou verzi. Délky jednotlivých součástí FEC rámce závisí například na zvoleném kódovém poměru LDPC kódování, lze najít v [4].

**Vnější kódování BCH** se aplikuje na každý BB rámec a vytváří se paket chráněný proti chybám. Kód schopný opravit t chyb, kde t je maximální počet chybných bitů, které mohou být opraveny, využívá prvních *t* řádků příslušné tabulky (lze nalézt v [4]), které obsahují mnohočleny. Vynásobením všech těchto mnohočlenů se získá vytvářecí mnohočlen BC H kódu. Obecně se BC H kódy řadí mezi lineární blokové cyklické kódy vycházející z kódů Hammingových, ale oproti nim dokáží opravit více chyb. Speciální třídou BC H kódů jsou také Reed-Solomonovy kódy, které slouží k zabezpečení nebinárních posloupností, pracují se symboly a využívají se v systému DVB-C [4] [5].

Metoda **vnitřního kódování LDPC** byla prezentována již v roce 1960, ale kvůli vysoké výpočetní náročnosti (zejména u dekódování) nenašla dlouho uplatnění, až během posledních let se vrací zpět na scénu díky možnostem využití iterativních algoritmů. Největší výhodou LDPC kódu je jeho velká efektivita blížící se Shanonovu limitu přenosu dat. LDPC kód používá pro generování matici velikosti  $(n, k)$ , kde *n* je velikost výsledných dat a k je velikost přidaných dat. V případě DVB-C2 existují dvě možné velikosti celkového rámce (64 800 nebo 16 200 bitů), takže jedna z těchto hodnot je přímo rovna *n* a hodnota k je pak dána rozdílem LDPC a BCH rámce. Matice *(n, k)* je tedy určena koeficienty, které jsou pro každý kódový poměr dány svou vlastní tabulkou. Výsledný kódovaný rámec je získán vynásobením matice *(n, k)* se vstupními daty. Dekódování využívá iteračních metod, a proto je náročnější z hlediska výpočtu. Při zvýšené chybovosti při přenosu narůstá potřebný počet iterací a je zapotřebí vyšší výpočetní výkon [5].

Po provedení BCH a LDPC kódování se na celý takto vzniklý FEC rámec aplikuje bitové prokládání, které se skládá z paritního prokládání následované bitovým prokládáním, při kterém jsou data zapisována do paměti ve sloupcích a vyčítána v řádcích [4].

#### **Demultiplexer bitů na symboly**

Bitový datový tok *V{* z prokládacího stupně je demultiplexován na N menších datových toků *(substreams)*, kde N může nabývat hodnot od 2 do 24 v závislosti na délce FEC rámce a na zamýšlené budoucí modulaci. Kompletní přehled lze najít v Tab. 1.1 [4].

| Modulace | FEC<br>Délka<br>vstupního | vzniklých<br>Počet<br>dato-        |  |  |
|----------|---------------------------|------------------------------------|--|--|
|          | rámce v bitech            | vých toků $N_{\textit{substream}}$ |  |  |
| QPSK     | Libovolná                 | $\overline{2}$                     |  |  |
| 16QAM    | Libovolná                 | 8                                  |  |  |
| 64QAM    | Libovolná                 | 12                                 |  |  |
| 256QAM   | 64 800                    | 16                                 |  |  |
| 256QAM   | 16 200                    | 8                                  |  |  |
| 1024QAM  | Libovolná                 | 20                                 |  |  |
| 4096QAM  | 64 800                    | 12                                 |  |  |
| 4096QAM  | 16 200                    | 24                                 |  |  |

Tab. 1.1: Počet datových toků vzniklých po bitové demultiplexaci (převzato z [4]).

Kromě modulace a velikosti vstupního FEC rámce závisí způsob vytváření těchto datových toků také na použitém kódovém poměru. Podrobné tabulky popisující způsob mapování jednotlivých bitů pro různé kombinace vstupních parametrů lze nalézt v [4].

#### **Grayovo mapování**

Všechny bity jsou modulovány za použití jedné z možných modulačních konstelací (QPSK, 16QAM, 64QAM, 256QAM, 1024QAM, 4096QAM). Jednotlivé hodnoty reálné a imaginární složky odpovídající danému bitu posloupnosti pro danou modulaci jsou určeny příslušnou tabulkou (viz [4]). Použité Grayovo mapování spočívá v tom, že sousední prvky konstelačního diagramu se vždy liší pouze v 1 bitu. Příklad Grayova mapování pro konstelační diagram 16QA M je znázorněn na Obr. 1.8.

Jednotlivé body konstelačního diagramu musí být normalizovány tak, aby byla zachována celková energie, v praxi to znamená vynásobení každého konstelačního bodu danou konstantou (kompletní tabulka v [4]). Například pro zvolený příklad 16QAM platí:

$$
f_q = \frac{z_q}{\sqrt{10}},\tag{1.2}
$$

kde *z<sup>q</sup>* je energie konstelačního bodu před normalizací a *f<sup>q</sup>* je výsledná hodnota po normalizaci.

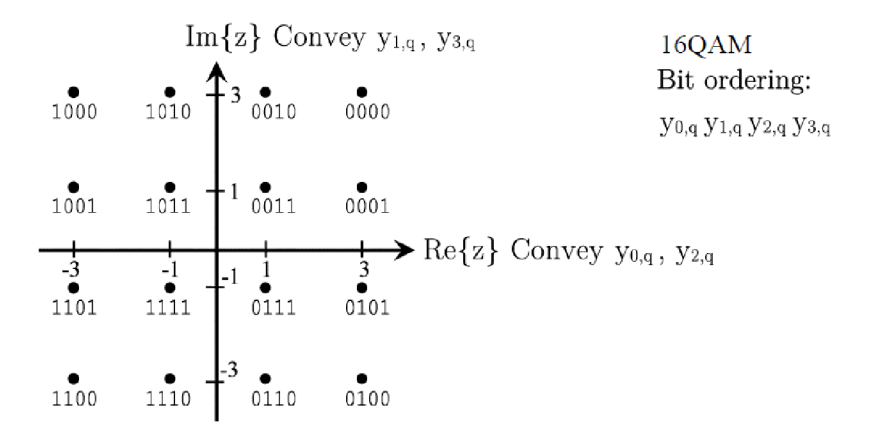

Obr. 1.8: Konstelační diagram 16QAM (převzato z [4]).

### **1.2.3 Tvorba rámců**

N a Obr. 1.9 je znázorněn princip tvorby rámců. Vstupem tohoto subsystému je celkem *n* fyzických datových vrstev PLP, které se v blocích nazvaných *Data Slice Builder* slučují. Zde může být obecně více takových bloků (Data Slice Builder 1 až n). Následuje časové a frekvenční prokládání a pot é samotný *Frame Builder,* do něhož kromě zmiňovaných n datových signálů vstupuje také signál pojmenovaný *LI,*  který bude krátce popsán v kapitole 1.2.4 [4].

#### **Data Slice Builder**

V bloku Data Slice Builder se vytváří obecně *n* rámců Data Slice, které mohou být dvojího typu:

- Data Slice paket (typ 1) Paket je tvořen jedním nebo dvěma FEC rámci, přenášena jsou pouze data a synchronizace je zajištěna pomocí ukazatele na signál L1 (Level 1 Signalling Part  $2 -$  Kap. 1.2.4) [4].
- Data Slice paket (typ 2) Obecně se jedná také o paket vytvořený z jednoho nebo dvou FEC rámců, ale synchronizace je zajištěna pomocí FEC hlavičky vložené před první FEC rámec. Tato hlavička nese rovněž informace o použité modulaci, kódování nebo číslo PLP\_ID, které je jedinečným identifikátorem každého PLP [4].

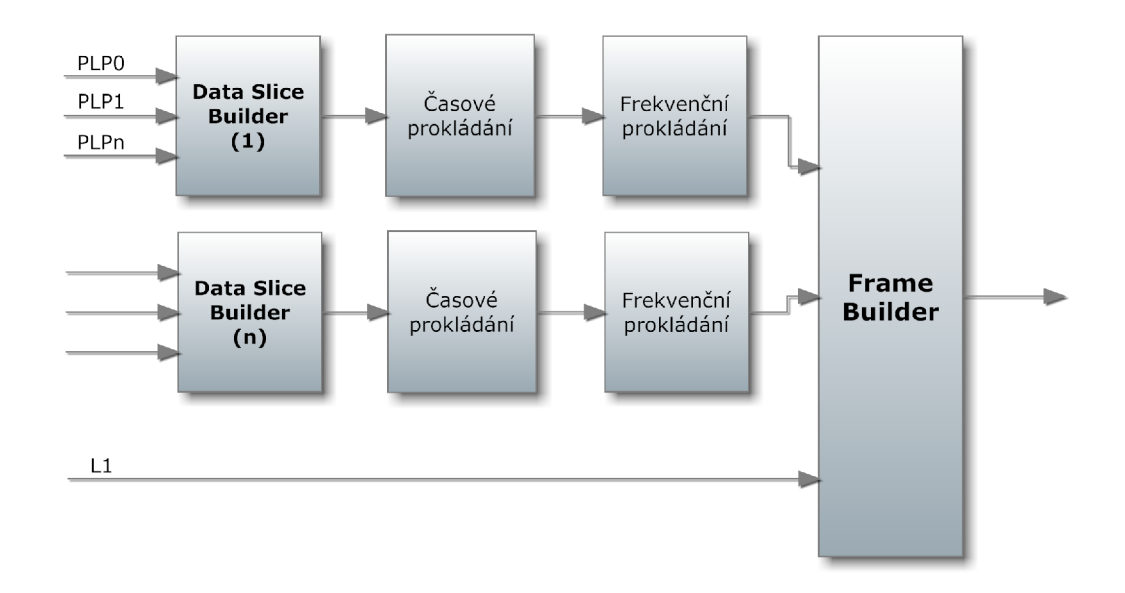

Obr. 1.9: Tvorba rámců (zpracováno podle [4]).

### **Hlavička FE C rámc e**

Hlavička FE C rámc e obsahuje celkem 16 informačních bitů, z nichž polovinu tvoří zmiňovaný identifikátor PLP\_ID, jeden bit určuje délku použitého FEC rámce **(PLP\_FEC\_TYPE),** 3 bity použitou modulaci **(PLP\_M0D)** a další 3 bity vyjadřují kódový poměr LDPC kódování (PLP<sub>-COD</sub>), poslední bit nazvaný HEADER<sub>-COUNTER</sub> říká, kolik FEC rámců bude následovat za hlavičkou [4].

Vlastní hlavička prochází podobn ě jako data kanálovým kódováním. Na něj jsou zde však kladeny jiné nároky, a proto se využívá odlišných metod. Na původních 16 informačních bitů je aplikován Reed-Mullerův kodér (32, 16). Každý bit výstupního 32 bitového slova je rozdělen do horní a spodní větvě. V horní větvi nedochází k žádn ým operacím, ve spodní větvi je aplikováno cyklické zpoždění o 2 bity a skramblování 32 bitovou pseudo-náhodnou posloupností, nakonec se obě větve spojí a dochází k mapování symbolů pro modulace QPSK nebo 16QAM. Výsledkem je tedy buď 32 QPSK symbolů nebo 16 QAM symbolů [4].

### Časové prokládání

Časové prokládání TI (*Time Interleaving)* je aplikováno na úrovni rámců *Data Slice.*  Princip prokládání spočívá v rozdílném způsobu zápisu a čtení dat z paměťových buněk (zápis se provádí diagonálně, čtení pak po řádcích). Už zde jsou rezervovány pozice pro pilotní nosné, čímž je zaručeno, že po jejich vložení ve *Frame Builderu* se velikost dat nemění. Díky struktuře časového prokladače, ve kterém jsou k dipozici dvě paměťové buňky, z nichž jedna slouží k zápisu a z druhé zároveň probíhá čtení

(a naopak), slouží časový proklada č zároveň jako vyrovnávací paměť před blokem *Frame Builder* [4].

#### **Frekvenčn í prokládání**

Frekvenční prokládání *(Frequency Interleaving)* je aplikováno na data jednoho OFDM symbolu, který odpovídá danému úseku příslušného *Data Slice.* Účelem je mapování těchto úseků dat na jednotlivé nosné každého OFDM symbolu.

Uvnitř každého OFDM symbolu tedy probíhá prokládání jednotlivých OFDM buněk, k čemuž se používá prokládací vektor  $A_{m,l} = (a_{m,l,0}, a_{m,l,1}, a_{m,l,2}...a_{m,l,N}, a_{m-1})$ , definovaný jako:

$$
a_{m,l,q} = x_{m,l,H_0(q)} \tag{1.3}
$$

pro sudé symboly a

$$
a_{m,l,q} = x_{m,l,H_1(q)} \tag{1.4}
$$

pro liché symboly, kde *xm^^<sup>q</sup>* jsou jednotlivé datové buňky, / je index OFD M symbolu, m je index vybraného rámce a q je index datové nosné v OFDM symbolu.  $H_0(q)$ a  $H_1(q)$  jsou permutační funkce založené na sekvenci  $R_i$ . Více detailů je možné najít v [4].

#### **Frame Builder**

V této části již dochází k vytváření finální podoby C2 rámců. Graficky je možné tyto rámce zobrazit pomocí diagramu, ve kterém je kromě časové osy vynesena také frekvenční osa. Zjednodušená podoba C2 rámce je prezentována na Obr. 1.10. Struktura rámce tedy obsahuje minimálně jeden  $L_P$  blok (Preamble symboly) a následují *L D AT A* (datové symboly). *L<sup>P</sup>* symboly jsou ve frekvenčním směru rozděleny po blocích dlouhých 3 408 subnosných (odpovídá šířce pásma 7,61 MHz). *LDATA* symboly mají různou šířku pásma, která však nesmí překročit šířku pásma  $L_P$  bloku [4].

Zmiňované *Preamble* symboly slouží k časové i frekvenční synchronizaci a nesou další informace, především tzv. *LI signalling part 2 data,* o nichž bude řeč v kapitole 1.2.4. Celková doba trvání C2 rámce se může vyjádřit jako:

$$
T_F = (L_P + L_{DATA}) \cdot T_S,\tag{1.5}
$$

kde  $T<sub>S</sub>$  je doba trvání OFDM symbolu [4].

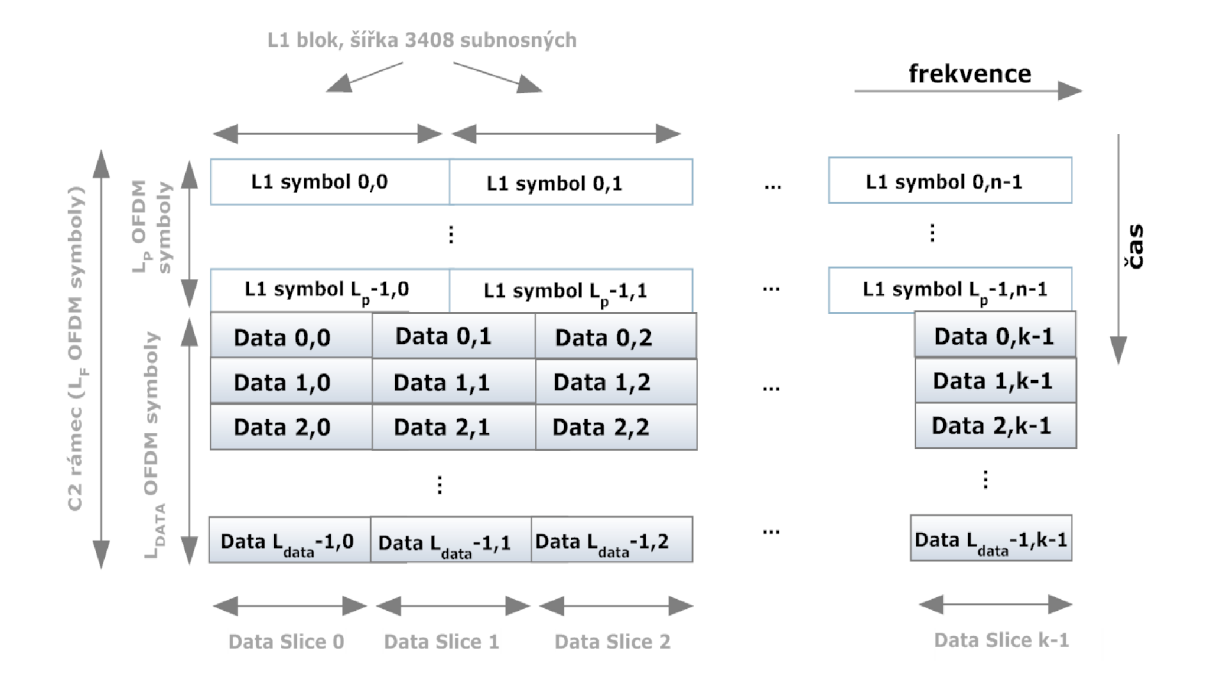

Obr. 1.10: Výsledná podoba C2 rámce [4].

## **1.2.4 Layer 1 part 2 signalling**

Až doposud byla popisována především ta část vysílacího přenosového řetězce, která zpracovávala datové vstupy. Při definici C2 rámc e však byly zavedeny tzv. *Preamble*  symboly, které jsou součástí každého C2 rámce a nesou různá přídavná data. A právě jejich popisu se bude věnovat tato kapitola.

### **Preamble hlavička**

Vyznačuje se konstantní délkou, která zabírá 32 OFDM buněk. 16 informačních bitů nese například informace o stupni časového prokládání. Je na ni aplikováno Reed-Mullerovo kódování (32,16) a modulace QPSK [4].

### **L I signalling part 2 data**

V této části se přenáší poměrně velké množství různých informačních dat, pro ilustraci zde bude uvedeno několik příkladů:

- NETWORK $ID 16$  bitový identifikátor aktuální DVB-C2 sítě.
- **START\_FREQUENCY** 24 bitové pole, udávající počáteční frekvenci aktuálního C2 systému jako celé číslo, vyjadřující vzdálenost od 0 Hz.
- C2**.BANDWIDTH** šířka pásma (16 bitů).
- **GUARD.INTERVAL** 2 bitové číslo informující o zvolené velikosti ochranného intervalu.
- **C2\_FRAME\_LENGTH - 10** bitové pole udává počet datových symbolů *LDATA* <sup>v</sup> C2 rámci.

Některé další parametry mohou být volitelné, jako příklad je možno uvést závislost na výběru Data Slice paketu. V případě volby paketu "typu 2" jsou některé informace přenášeny v rámci hlavičky FE C rámce , jak bylo uvedeno v Kap. **1**.2.3. Kompletní přehled je opět k dispozici v [4].

### **Zpracování**

Zpracování *Layer 1 part 2 data* je v mnoha ohledech podobné , jako zpracování datových složek, které již byly popsány v předchozích kapitolách. Jedná se však o jiný typ dat, která vyžadují poněkud odlišné zacházení, takže je potřeba popsat některé důležité odlišnosti. Na Obr. 1.11 je naznačeno zpracování signálu L1. Na první pohled nejsou patrné žádné větší odlišnosti, proto je potřeba podívat se na jednotlivé bloky zvlášť.

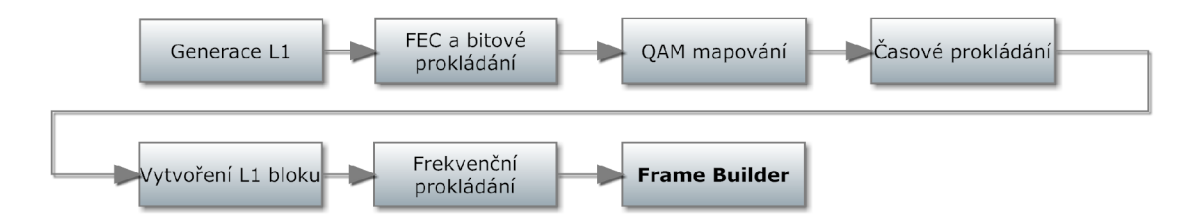

Obr. 1.11: Zpracování signálu L1 (zpracováno podle [4]).

**FEC kódování** opět spočívá v aplikaci BCH kódu, následně LDPC kódování a bitového prokládání. V tomto případě však dochází k segmentaci (rozdělení) dat do více bloků, které je pak nutno doplnit na požadovanou délku nulami *(zero padding).*  Využívají se rovněž specifické kódové poměry pro oba druhy kódování. U **Q A M mapování** se využívá pouze konstelace 16 QAM. Časové prokládání probíhá při zvoleném nastavení stupně prokládání standardním způsobem. Pro vytvoření *Preamble* bloku (tzv. L1 blok) s danou délkou je využito metody cyklického opakování signálu tak, aby zaplnil danou délku, teprve pak je aplikováno **frekvenční proklá dání** [4].

### **1.2.5 Generace OFDM**

**COFD M** *(Coded Orthogonal Frequency Division Multiplexing)* je označení pro modulaci, která může obsahovat až několik tisíc nosných kmitočtů. Jednotlivé nosné jsou modulovány v případě C2 systému některou z variant QPSK nebo QAM modulace. Nosné jsou navíc vzájemně ortogonální, což má za následek, že se jednotlivé kanály vzájemně neovlivňují, i když se jejich spektra navzájem překrývají (viz Obr. 1.12). Podmínka ortogonality je splněna, pokud jsou od sebe jednotlivé nosné vzdáleny o převrácenou hodnotu délky symbolu [3] [7] .

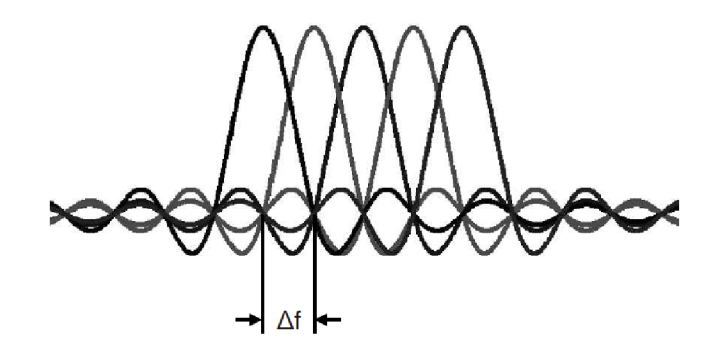

Obr. 1.12: Spektrum COFDM – podmínka ortogonality (převzato z [6]).

Hlavními důvody pro používání COFDM modulace je její vysoká odolnost proti interferencím mezi symboly ISI *(Inter Symbol Interference)* a také proti interferencím mezi nosnými ICI *(Inter Carrier Interference).* Této odolnosti je dosahováno kromě již zmíněné ortogonality také vkládáním ochranného intervalu *(Guard Interval*) a cyklického prefixu CP (Cyclic Prefix). Ochranný interval je realizován vložením mezery mezi jednotlivé symboly, čímž je prodloužena symbolová perioda. Cyklický prefix je tvořen několika vzorky symbolu, které jsou překopírovány na začátek symbolu a kromě ochrany před ISI zároveň usnadňuje synchronizaci [6].

Původně se OFDM modulace používala především tam, kde docházelo k vícenásobným odrazům při přenosu signálu, takže například u terestriálního digitálního televizního vysílání DVB-T, ale také například u služeb WiFi nebo WiMax. Své uplatnění nachází nově i v systému DVB-C2 , schematické znázornění generace OFDM signálu je znázorněno na Obr. 1.13 [3] [7].

#### **Vložení pilotníc h nosnýc h**

Některé buňky OFDM rámce jsou zdrojem referenční informace, která je známá jak na vysílací, tak na přijímací straně. Tyto části OFD M rámc e jsou nazývány **pilotní** 

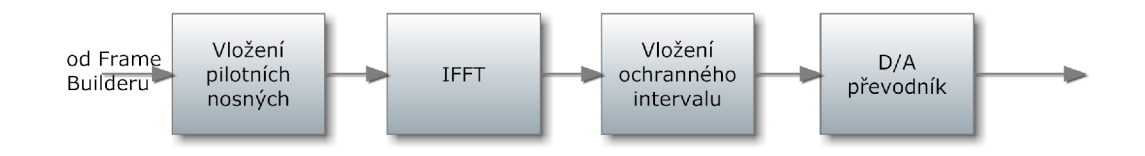

Obr. 1.13: Generace OFDM (zpracováno podle [4]).

**nosné** a využívají se v přijímači pro synchronizaci rámců, frekvenční i časovou synchronizaci, identifikaci vysílacího mód u a také pro eliminaci fázového šumu. Pilotní signály jsou obvykle vysílány se zvýšenou energetickou úrovní ("boosted" power *level*). Pro systém DVB-C2 je definováno několik typů pilotních nosných:

**• Scattered Pilots** - nebo-li rozptýlené pilotní nosné, jejich pozice je závislá na pozici dané nosné aktuálního symbolu a na poměru ochranného intervalu. Amplituda je navýšena v poměru <sup>7</sup>. Rozptýlené nosné se **používají k od**hadu kmitočtové charakteristiky přenosového kanálu. Pozice jednotlivých rozptýlených nosných jsou dány vztahem:

$$
k \cdot mod(D_x \cdot D_y) = D_x \cdot (l \cdot mod \cdot D_y),\tag{1.6}
$$

kde *k* je index aktuální nosné v rámci symbolu a / je index aktuálního symbolu, *Dx* a *D<sup>y</sup>* jsou konstanty závislé na zvolené velikosti ochranného intervalu, jejich hodnoty jsou uvedeny v [4].

**• Continual Pilots** - kontinuální nebo také spojité nosné. Jejich počet je stejný pro každý symbol, nezávisí na poměru ochranného intervalu, umístění je dáno tabulkou 1.2. Amplituda je navýšena rovněž v poměru  $\frac{7}{3}$ .

| Pozice kontinuálních nosných |  |  |  |                                                 |  |     |     |
|------------------------------|--|--|--|-------------------------------------------------|--|-----|-----|
|                              |  |  |  | 96 216 306 390 450 486                          |  | 780 | 804 |
|                              |  |  |  | 924 1 026 1 224 1 422 1 554 1 620 1 680 1 902   |  |     |     |
|                              |  |  |  | 1 956 2 016 2 142 2 220 2 310 2 424 2 466 2 736 |  |     |     |
|                              |  |  |  |                                                 |  |     |     |

Tab. 1.2: Pozice kontinuálních nosných (převzato z [4]).

• Edge Pilots – nebo-li okrajové nosné. Jsou vkládány na oba okraje OFDM spektra, hodnota amplitudy navýšena stejně jako v předchozích případech vynásobením konstantou  $\frac{7}{3}$  [4].

#### **Modulace pilotníc h nosnýc h**

Všechny tři druhy pilotních nosných se modulují podle následujících rovnic:

$$
\operatorname{Re}(c_{l,k}) = 2A\left(\frac{1}{2} - r_k\right) \tag{1.7}
$$

 $\mathbf{a}$ 

$$
\operatorname{Im}(c_{l,k}) = 0,\tag{1.8}
$$

kde *l* je index vybraného OFDM symbolu, k je index vybrané nosné v rámci OFDM symbolu, A je amplituda nabývající hodnoty  $\frac{7}{3}$  a referenční sekvence  $r_k$  je definována následovně:

$$
r_k = \begin{cases} w_k^p & \text{pokud } k \text{ mod } K_{L1} = 0\\ r_{k-6} \oplus w_k^p & \text{ve všech ostatních případech,} \end{cases} \tag{1.9}
$$

kde *wl* je pilotní skramblovací sekvence generovaná pseudonáhodnou sekvencí s ge nerujícím polynomem  $X^{10} + X^3 + 1$ , vznik je naznačen na Obr. 1.14 [4].

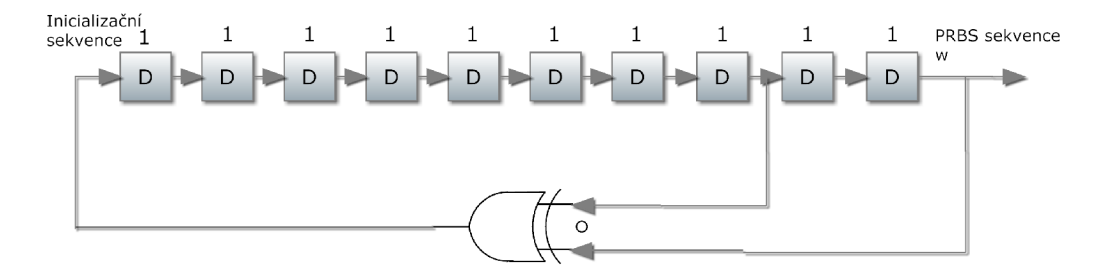

Obr. 1.14: Generace pilotní PRB S sekvence (zpracováno na základě [4]).

#### **IFF T**

Teoreticky vzniká OFDM signál tak, že se sériový datový tok převede na jistý počet paralelních větví, v každé z těchto větví se pak provede mapování a modulace na nosný kmitočet. V praxi se však využívá mnohem výhodnější řešení, a to použití algoritmu diskrétní **Fourierovy transformace.** Konkrétně se využívá algoritmus FFT (Fast Fourier Transform), čili rychlá Fourierova transformace, který je realizovatelný pomocí signálových procesorů DSP *(Digital Signal Processing)*. Pro modulaci se využívá inverzní FFT (IFFT), která převádí signál z frekvenční do časové oblasti. Pro demodulaci se pak signál převede zpět pomocí FFT [6].

V případě systému DVB–C2 se využívá mód FFT 4K, který umožňuje přenést 3 408 užitečných nosných. Jednotlivé používané varianty OFDM modulace včetně některých parametrů jsou uvedeny v Tab. 1.3. Hodnota  $T_U$  vyjadřuje dobu trvání aktivní části symbolu, znakem  $\Delta$  se označuje doba trvání ochranného intervalu [4].

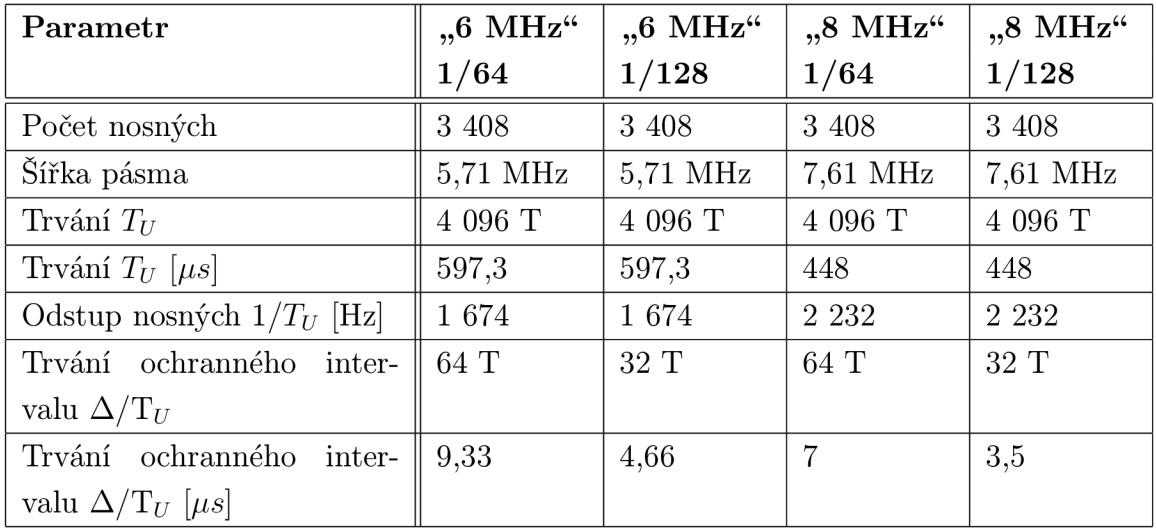

Tab. 1.3: Parametry OFDM (převzato z [4]).

### **Vložení ochranného intervalu**

Vložení ochranného intervalu je zajištěno pomocí cyklického prefixu (překopírování části užitečného OFDM symbolu z jeho konce před jeho začátek). Konkrétně se používají ochranné intervaly v délce trvání 1/64 nebo 1/128 celkové délky symbolu  $[4]$ .

# 1.3 Vzájemné porovnání DVB-C a DVB-C2

V Tab. 1.4 jsou stručně a přehledně uvedeny základní rozdíly mezi DVB-C a novější variantou DVB-C2 . Je patrné , že zásadní rozdíly jsou především v kanálovém kódovaní, v použití vyšších typů QAM modulace a využití ortogonálního frekvenčního multiplexu OFDM [8].

# **1.4 Měřené parametry**

Kvalitativní porovnání obou systémů je možné provést pomocí několika metod, které jsou stručně popsány v následující kapitole.

## **1.4.1 Chybovost BER**

Bitová chybovost BER (Bit Error Ratio) je základním parametrem, který kvalitativně popisuje kvalitu přenosu. Je definována následující rovnicí:

| Oblast            | $DVB-C$               | $DVB-C2$                       |  |  |
|-------------------|-----------------------|--------------------------------|--|--|
| Vstupní signály   | Datový tok TS         | Datové toky TS nebo GSE        |  |  |
| Modulace          | QAM                   | COFDM (Coded OFDM)             |  |  |
| Modulace nosných  | 16QAM, 32QAM, 64QAM,  | $16QAM$ ,<br>QPSK,<br>64QAM,   |  |  |
|                   | 128QAM, 256QAM        | 256QAM, 1024QAM, 4096QAM       |  |  |
| Zdrojové kódování | MPEG-2 (MPEG-4 AVC)   | MPEG-4 AVC (MPEG-2)            |  |  |
| FEC kódování      | Blokový kód RS (Reed- | LDPC a BCH                     |  |  |
|                   | Solomon)              |                                |  |  |
| Prokládání        | Bitové prokládání     | Bitové a frekvenční prokládání |  |  |
| Mód FFT           | Není                  | $4K$ (3048 nosných)            |  |  |
| Pilotní signály   | Není                  | SP, CP (Scattered, Continual   |  |  |
|                   |                       | Pilots)                        |  |  |
| Ochranný interval | Není                  | $1/64$ , $1/128$               |  |  |

Tab. 1.4: Základní rozdíly mezi DVB–C a DVB–C2 (převzato z [8]).

$$
BER = \frac{\text{počet chybných bitů}}{\text{celkový počet přenesených bitů}}
$$
\n(1.10)

V systému DVB-C se obvykle měří bitová chybovost ve dvou místech, a to před a za Reed-Solomonovým dekodérem. V prvním případě se jedná o tzv. kanálovou bitovou chybovost, pro druhý případ je pak bitová chybovost obvykle nižší, protože právě díky RS kódování mohou být některé bity opraveny. V systému DVB-C2 má smysl měřit bitovou chybovost na třech místech, a to před LDPC dekodérem (opět se jedná o kanálovou bitovou chybovost), za LDPC dekodérem a za BCH dekodérem [6].

### **1.4.2 Chybovost MER**

Modulační chybovost MER (Modulation Error Ratio) vyjadřuje odchylku bodů v konstelačním diagramu oproti jejich ideální poloze. Tato odchylka se vyjadřuje pomocí vektoru, viz Obr. 1.15. Matematicky pak lze modulační chybovost vyjádřit pomocí rovnic:

$$
MER_{PEAK} = \frac{\max(|error\_vector|)}{U_{RMS}}.100\%; \tag{1.11}
$$

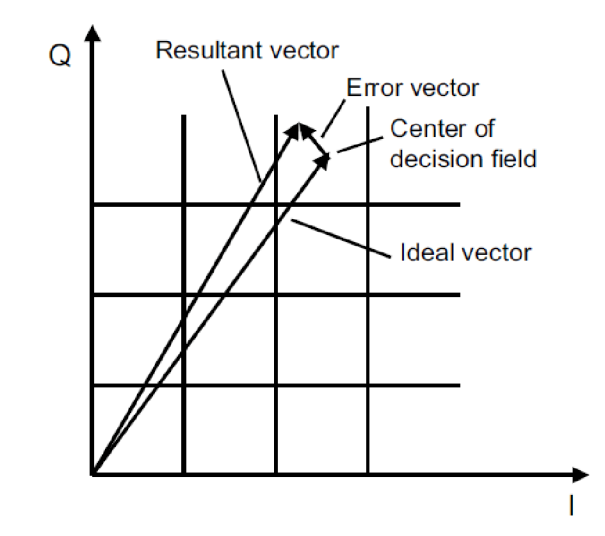

Obr. 1.15: Chybový vektor pro určení modulační chybovosti MER (převzato z [6]).

$$
MER_{RMS} = \frac{\sqrt{\frac{1}{N} \sum_{n=0}^{N-1} (|error\_vector|)^2}}{U_{RMS}} .100\%; \tag{1.12}
$$

Referenční hodnota  $U_{RMS}$  je zde RMS hodnotou QAM modulovaného signálu [6].

# **1.5 Přenosové kanály**

Vzhledem k povaze přenosového média, u kterého na rozdíl od DVB-T nebo DVB-S nejsou uplatněny vlivy například několikanásobného odrazu nebo Dopplerova posuvu, jsou uvažovány pouze následující dva příklady přenosového kanálu.

## **1.5.1 Gaussův (AWGN) kanál**

AWG N *(Additive White Gaussian Noise)* kaná l je jedním z nejjednodušších modelů přenosového prostředí, protože se jedná pouze o zašumění aditivním bílým Gaussovským šumem, který má konstantní spektrální a výkonovou hustotu [6].

### **1.5.2 Echo kanál**

Model zahrnuje dva možné případy šíření echa založeného na modelu HFC (Hybrid *Fibre-C o axial).* Jsou definovány doby zpoždění, přičemž druhý případ zahrnuje tzv.

|          | Výkon | Zpoždění | Fáze                         |
|----------|-------|----------|------------------------------|
|          | [dB]  | [ns]     | $\left[ \mathrm{rad}\right]$ |
| Případ 1 | -11   | 38       | 0,95                         |
|          | -14   | 181      | 1,67                         |
|          | $-17$ | 427      | 0,26                         |
|          | $-23$ | 809      | 1,20                         |
|          | $-32$ | 1 633    | 1,12                         |
|          | $-40$ | 3 708    | 0,81                         |
| Případ 2 | $-11$ | 162      | 0,95                         |
|          | $-14$ | 419      | 1,67                         |
|          | $-17$ | 773      | 0,26                         |
|          | $-23$ | 1 1 9 1  | 1,20                         |
|          | $-32$ | 2 0 6 7  | 1,12                         |
|          | -40   | 13 792   | 0,81                         |

Tab. 1.5: Hodnoty zpoždění, výkonu a fáze pro echo model (převzato

*worst case* scénář. Model je definován rovnicí:

$$
y(t) = k \sum_{i=1}^{N} \rho_i e^{-j\theta_i} x(t - \tau_i),
$$
\n(1.13)

kde:

 $\bullet \enspace x(t)$ je vstupní a $y(t)$ výstupní signál,

• 
$$
k = \frac{1}{\sqrt{\sum_{i=1}^{N} \rho_i^2}}
$$
 a

 $\bullet$ hodnoty výkonu $\rho_i,$ zpoždění $\tau_i$  a fáze $\theta_i$ jsou dány tabulkou [9].

# **2 POPIS VYTVOŘENÉ APLIKACE**

Podle standardů popsaných v předchozí kapitole byla vytvořena aplikace vhodná pro simulaci a analýzu přenosu v DVB-C2 . Celá aplikace byla vytvořena v programu MATLAB (verze R2010b 64bit). Pro zjednodušení se počítá pouze se simulací přenosu dat, nikoliv doplňkových signálů. Blokové schéma vytvořené aplikace je zobrazeno na Obr. 2.1. Hlavním souborem celé aplikace je soubor **main.m,** ze kterého jsou volány všechny ostatní funkce a je to zároveň soubor, jehož spuštěním se otevře grafické okno programu. Každý funkční blok aplikace je zároveň samostatnou funkcí, které budou stručně popsány v následujících kapitolách.

# **2.1 Vysílací řetězec**

Ještě před samotnou simulací je nutné vytvořit sekvenci dat, v tomto případě bitů, která je získána pomocí funkce randsrc. Délka sekvence je vypočítána na základě zadaného počtu OFDM symbolů, které budou přeneseny, minimálně je to délka odpovídající jednomu FEC rámci.

### **Vytvoření B B rámc ů**

V tomto bloku je potřeba upravit vstupní data tak, aby odpovídala požadavkům na velikost BB rámce (viz Obr. 1.5). Do každého BB rámce se tedy doplní hlavička (80 bitů) a ráme c se doplní nulami (padding), aby jeho celková délka byla v souladu s délkou potřebnou pro vstup do BCH kodéru.

### **Znáhodnění**

Celý BB rámec je v tomto bloku podroben znáhodnění za pomoci pseudonáhodné bitové sekvence PRBS podle [4].

### **F E C kódování**

BCH kódování je realizováno pomocí funkcí comm. BCHEncoder a step, generující polynom BC H kódu, jehož volba závisí na zvolených parametrech simulace, je získán pomocí funkce bchgenpoly. Vzhledem k časové náročnosti výpočtu jsou hodnoty tohoto polynomu uloženy v matici a nejsou tedy počítány při každém spuštění aplikace.

Pro LDPC kódování je nejprve vytvořena paritní matice H, a to za pomoci funkce **dvbs21dpc,** jejímž vstupním parametrem je kódový poměr. Následně je provedeno samotné kódování za použití funkcí fec.ldpcenc a encode. Protože pro krátký

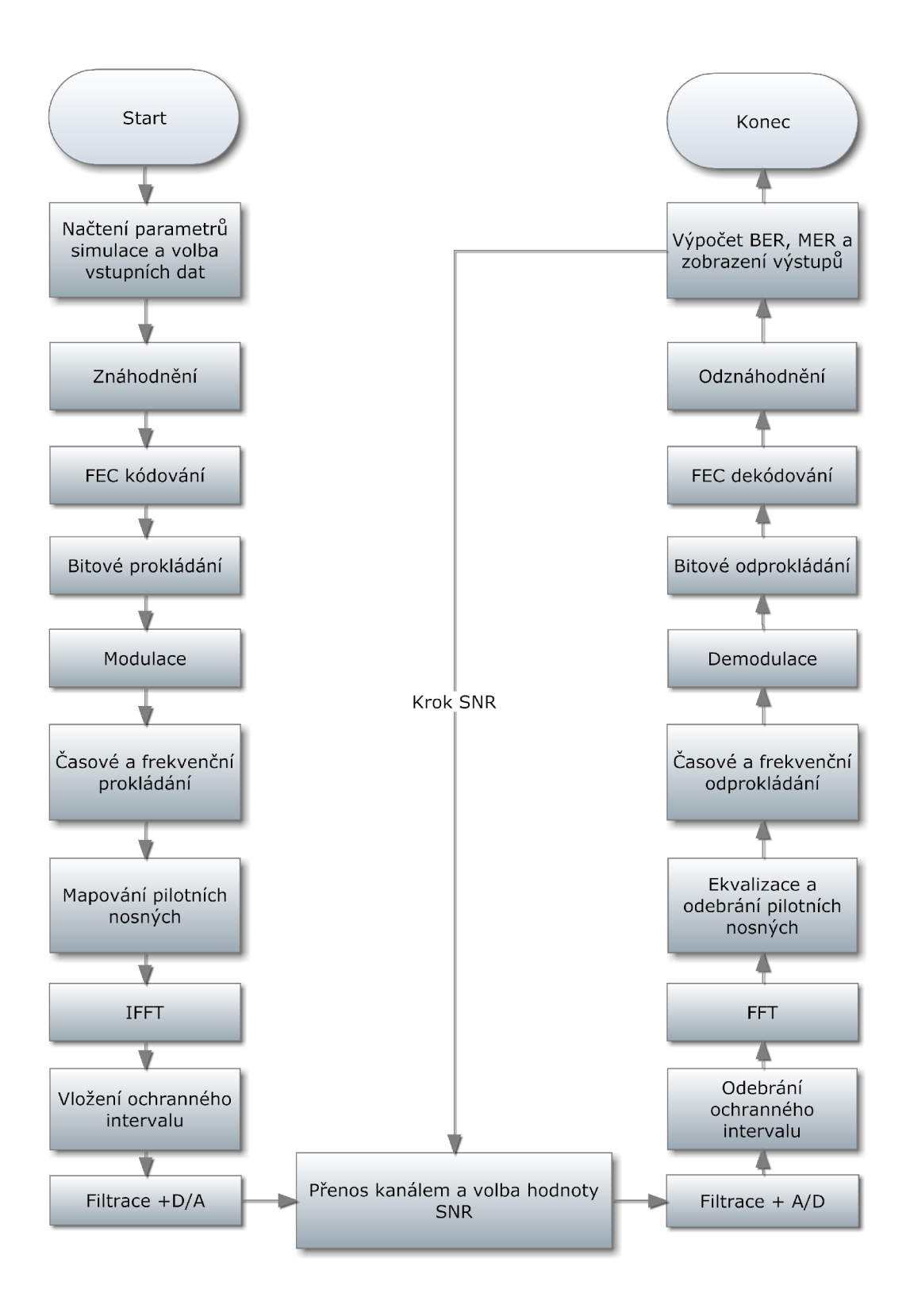

Obr. 2**.1:** Vývojový diagram vytvořené aplikace.

ráme c jsou efektivní kódové poměry jiné, nedá se využít funkce **dvbs21dpc,** původně určená pro DVB-S2 systém, a proto se využívá její upravená varianta **dvbc21dpc,**  která byla převzata z [10].

### **Bitov é prokládání**

Nejprve je provedeno prokládání paritních bitů, a to dle standardu popsaného v [4]. Následuje bitové prokládání, které je uplatněno na všechny bity (datové i paritní) a je u něj využit *twist* parametr *t,* který je závislý na zvolené modulaci a délce LDP C rámce. Výstupem je matice o rozměrech *Nr* a *Nc,* ze které se pak hodnoty vyčítají po řádcích a vznikne tak vektor o délce zvoleného LDPC rámce, tentokrát však již bitově proložený.

### Demultiplexer bitů na symboly a modulace

Nejprve je vektor dat z bitového prokladače rozložen na několik kratších vektorů podle zvolených parametrů (modulace, délka FEC rámce; viz Tab. 1.1). Poté je provedena vlastní modulace, a to za použití funkcí **modem. qammod** a **modulate.** Nakonec je provedena normalizace v závislosti na zvoleném typu modulace.

### Časové prokládání

V souboru Time\_Interleaving.m se skrývá stejnojmenná funkce, která má za úkol časové prokládání. Vstupním parametrem funkce je hloubka prokládání **TI\_Depth,**  pokud je její hodnota nastavena na nulu, časové prokládání neproběhne . Tento parametr volí uživatel aplikace před spuštěním každé simulace. Funkce si následně upraví vstupní data tak, aby mohlo prokládání proběhnout. Vstupní sekvence se tedy upraví na požadovanou délku. Přidaná data se pak odeberou při časovém odprokládání. Samotné prokládání pak probíhá podle teorie popsané v [4].

## **Frekvenční prokládání**

Frekvenční prokládání je realizováno podle teorie uvedené v 1.2.3.

## **Mapování pilotníc h nosnýc h**

Funkce Pilot\_insertion nejprve vypočítá velikost matice výstupních dat a tuto matici vytvoří, následně se postupně doplňují jednotlivé rozprostřené a spojité nosné, jejichž umístění je dáno příslušným vzorcem, respektive tabulkou. Jakmile jsou všechny pilotní nosné vloženy, na ostatní pozice se doplní datové nosné.

V případě zvolené délky ochranného intervalu 1/64 je poče t rozprostřených nosných v jednom OFDM symbolu 71, při variantě  $1/128$  pak pouze 36. Počet spojitých nosných je v obou případech stejný a činí 30. Pozice rozprostřených nosných jsou však dány vzorcem (viz Kap. 1.2.5) a mohou se překrýva t s pevně danými pozicemi kontinuálních nosných, v případě délky ochranného intervalu 1/64 se mohou překrývat 4 pilotní nosné, v případě ochranného intervalu 1/128 pak 2 nosné. Ve funkci je proto tato skutečnost ošetřena přidáním dat, která jsou následně odebrána ve funkci pro odebrání pilotních nosných.

Hlavním důvodem vkládání pilotních nosných je jejich pozdější využití pro ekvalizaci kanálu. Protože pro tuto činnost stačí použít spojité a kontinuální pilotní nosné, bylo v rámci aplikace vypuštěno vkládání okrajových pilotních nosných.

#### **OFD M modulace**

OFD M modulace je provedena pomocí algoritmu inverzní Fourierovy transformace *(IFFT),* v MATLABu jednoduše implementována pomocí funkce ifft.

#### **Vložení ochranného intervalu**

Délka ochranného intervalu je jedním z volitelných parametrů simulace a podle standardu může nabývat dvou hodnot –  $1/64$  a  $1/128$ . Samotná realizace v prostředí MATLAB je velmi snadná, nejprve se vypočítá délka OFDM symbolu včetně ochranného intervalu, následně se v rámci každého symbolu překopíruje jeho poměrná část na začátek tohoto symbolu.

#### **Filtrace a modulace na nosnou vlnu**

Podle [4] nejsou specifikovány žádné konkrétní standardy týkající se filtrování signálu a jeho spektrální charakteristiky, které totiž závisí na zvoleném kmitočtovém pásmu pro DVB-C 2 a dalších parametrech, které se mohou v jednotlivých zemích lišit.

A bylo možno signál namodulovat na nosnou vlnu, je potřeba zvýšit vzorkovací kmitočet na hodnotu minimálně dvojnásobku kmitočtu nosné vlny, aby byl splněn vzorkovací teorém. K tomu se využije funkce upsample. Navíc je nutné před modulací na nosnou vlnu provést číslicovou filtraci, aby došlo k vyhlazení signálu. Používá se **FI R filtr** typu *root raised cosine* s parametry zpoždění 10 a roll-off faktorem 0,35. Aplikace filtru v MATLAB u je provedena pomocí funkcí **rcosine** a **filter .** Jako frekvence nosné vlny byla vybrána hodnota 658 MHz, která se reálně používá v síti operátora UPC pro multiplex 1, v současné době pouze pro standard DVB–C [11] [12].

# **2.2 Přenos kanálem a výpočet chybovostí**

V této kapitole budou stručně popsány funkce a části aplikace zapojené do simulace přenosové cesty a také funkce související s výpočty chybovosti.

### **AWG N kaná l**

AWGN kanál je jednoduše realizován pomocí přidání Gaussovského šumu pomocí funkce **awgn.** 

### **Echo kaná l**

V závislosti na zvolené variantě se do vektorů uloží předdefinované hodnoty výkonu **rho,** zpoždění **tau** a fáze **theta,** následně je aplikován vzorec **1.13** a nakonec je sekvence zkrácena na původní délku (prodloužení bylo způsobeno zpožděním **tau).**  Echo kanál je aplikován na úrovni OFDM symbolů.

### **Výpoče t chybovosti BE R**

Jak již bylo naznačeno v kapitole 1.4.1, v systému DVB-C2 má smysl bitovou chybovost BER měřit na třech místech, a to před a za LDPC dekodérem, a pak za BCH dekodérem. V MATLABu existuje pro výpočet bitové chybovosti funkce biterr, která kromě hodnoty chybovosti vrací také počet chyb. Při výpočtu chybovosti před LDPC dekodérem je však nutné upravit vstupní data, která byla demodulována s parametrem approximate 11r, na binární posloupnost, aby bylo možné bitovou chybovost vypočítat.

## **Výpoče t chybovosti ME R**

K výpočtu chybovosti MER byla vytvořena funkce MER\_calc, která upraví vstupní data a vlastní výpočet ME R v decibelech je proveden za pomoci objektu **comm.mer**  a funkce step. MER se počítá před demodulací.

# **2.3 Přijímací řetězec**

Na přijímací straně jsou bloky inverzní vůči těm na vysílací straně, takže zde bude popsána stručně pouze ekvalizace kanálu.

### **Ekvalizace**

Po průchodu kanálem, kde dochází k selektivním únikům, je potřeba provést ekvali**zaci** signálu **inverzní kmitočtovo u charakteristikou kanálu.** Kmitočtová charakteristika je získána porovnáním hodnot rozptýlených a spojitých nosných přijatého signálu se známými vysílanými hodnotami. O tuto činnost se stará funkce ekvalizace\_v2, jejíž realizace pochází z podobné funkce popsané v [13].

Nejprve se vytvoří vektor délky počtu aktivních nosných v OFMD symbolu (3 408). Protože pozice nosných v rámci OFDM symbolů jsou známé, hodnoty nosných na těchto pozicích se postupně ukládají do připraveného vektoru. Vzorec pro výpočet rozložení rozptýlených nosných zaručuje, že se schéma jejich rozložení v rámc i symbolu každé **4** symboly opakuje, proto je potřeb a minimálně **4** symbolů ke správné funkci ekvalizace. Další přijaté hodnoty nad ráme c prvních **4** symbolů se pak průměrují s předchozími. Získaný vektor se podělí vektorem původních (a tedy známých) hodnot, a tím se získá přenosová charakteristika. Výsledkem je vektor, ve kterém jsou však jednotlivé hodnoty od sebe vzdáleny o **12,** respektive **24** pozic (závisí na volbě ochranného intervalu a tudíž rozložení pilotních nosných). Proto je potřeb a jej nejprve podvzorkovat (funkce **downsample)** a následně provést interpolaci (funkce **interp),** čímž jsou chybějící hodnoty doplněny a je získán kompletní odhad požadované přenosové charakteristiky. Každý OFDM symbol je pak podělen takto získanou přenosovou funkcí a tím je provedena ekvalizace.

# **2.4 Popis uživatelského rozhraní**

Uživatelské rozhraní aplikace bylo vytvořeno v prostředí **MATLA B GU I** *(Graphical User Interface).* Hlavní okno programu je rozděleno z hlediska funkce na tři oblasti - vstupní, informační a výsledková nebo-li výstupní (viz Obr. **2.2).** Vstupní část (viz Obr. **2.3)** je podrobněji popsán a dále, část informační je tvořena jedním řádkem, který informuje o právě probíhající operaci a výsledková část hlavního okna programu je rovněž podrobněji popsán a v následujících kapitolách. K dispozici jsou dva základní druhy simulace – simulace pro jednu hodnotu poměru signál/šum a simulace, ve které je možno tento poměr krokovat.

### **Vstupní parametry**

Jako první volí uživatel velikost vstupních dat, a to parametrem **Počet OFDM symbolů**. Zadávaný údaj je však jen orientační, aplikace si podle něj spočítá, kolik OFD M symbolů bude skutečně potřebovat, aby simulace mohla proběhnout správně.

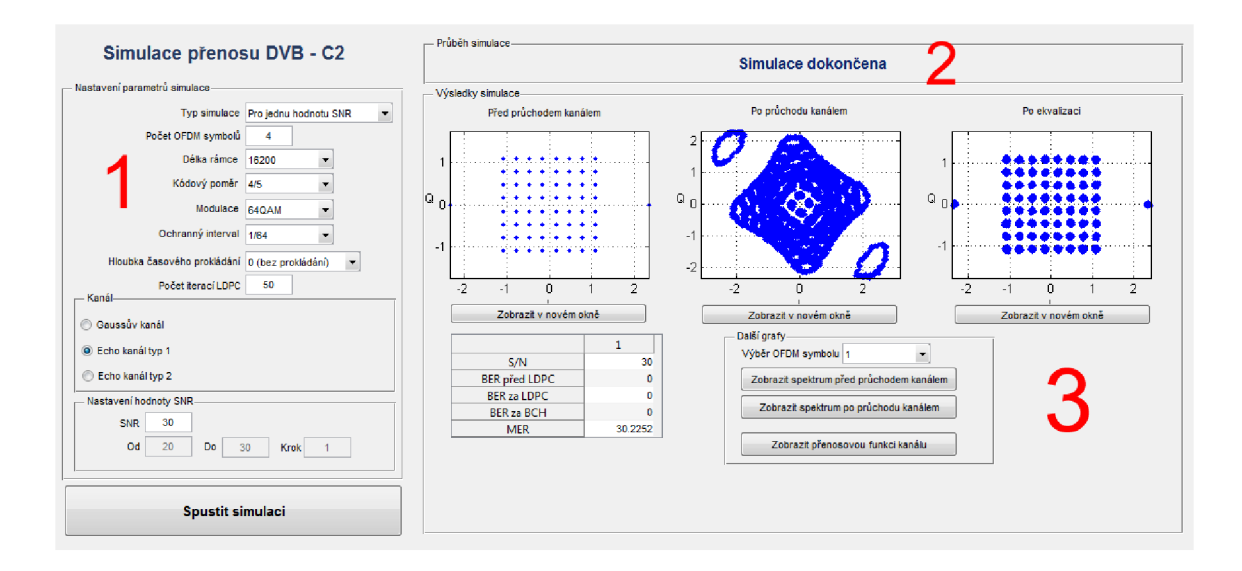

Obr. 2.2: Hlavní okno aplikace - část vstupní (1), část informační (2) a část výsledková (3).

Skutečný počet symbolů je vždy větší nebo roven zadanému počtu, velikost vstupních dat totiž musí být násobkem délky FEC rámce a právě pro počet těchto rámců platí rovnice:

$$
number\_of\_FEC = \frac{\log_2(M) \cdot OFDM\_delka \cdot pocket\_OFDM\_symbolu}{nLDPC}, \quad (2.1)
$$

kde *number-of-FEC* je počet FEC rámců vstupující do simulace zaokrouhlený nahoru, M je zvolená modulace, *OFDM\_delka* odpovídá délce OFDM symbolu a v případě DVB-C2 nabývá hodnoty 3 408, pocet<sub>-</sub>OFDM<sub>-symbolu</sub> je vstupní proměnná zadaná uživatelem a  $nLDPC$  je zvolená délka FEC rámce. Počet OFDM symbolů je omezen na interval  $4-50$ .

Další parametry simulace, **Délka rámce , Kódov ý pomě r** a **Modulace,** jsou na sobě navzájem závislé, uživatel si vybírá z předem definovaných hodnot, které odpovídají standardu. Aplikace povoluje vybrat jen validní kombinace těchto tří proměnných, ostatní kombinace se nezobrazují. **Délka rámc e** může být **64 800**  nebo 16 200 bitů, Kódový poměr nabývá hodnot  $2/3$ ,  $3/4$ ,  $4/5$ ,  $5/6$ ,  $8/9$ a **9/10, Modulace** pak **16 QAM , 64 QAM , 256 QAM , 1 024 QA M** a **4 096 QAM**. S modulací QPSK a kódovým poměrem 1/2, které se využívají pouze pro přenos vrstvy *LI part 2 signalling* (viz Kap. 1.2.4), se v aplikaci nepočítá.

**Ochranný interval** může podle standardu nabývat právě dvou hodnot, a to **1/64** a **1/128. Hloubka časového prokládání** je z důvodu úspory výpočetní náročnosti implicitně nastavena na 0, může však nabývat hodnot 4, 8 a 16.

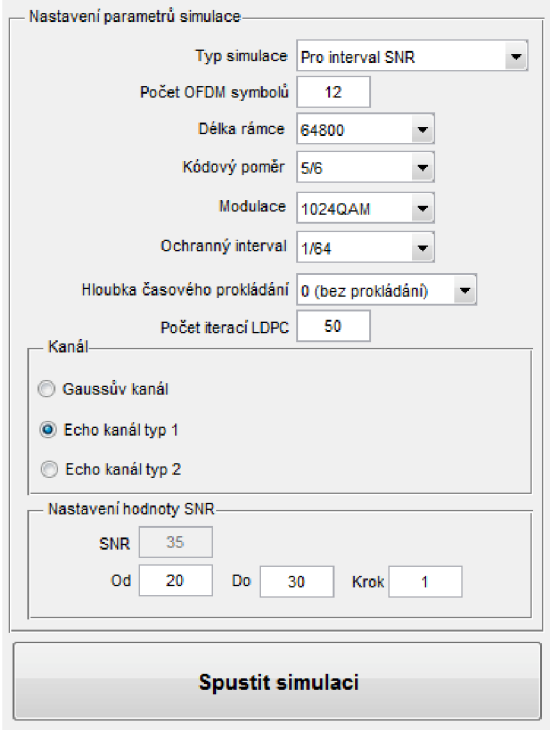

Obr. 2.3: Vstupní parametry aplikace.

**Poče t iterac í LDP C** dekodéru ovlivňuje účinnost dekódování, zároveň má však vliv na jeho rychlost, což je podrobně diskutováno v Kap. 3.1.1 Aplikace umožňuje uživateli nastavit hodnoty **1** až **100.** Následuje **Výbě r kanálu,** kde se volí bud **Gaussův kaná l** nebo jeden ze dvou typ ů **Echo kanálu.** Nakonec si uživatel v závislosti na zvoleném typu simulace volí hodnoty poměru  $S/N$ , rozsah povolených hodnot je uveden v tabulce 2.1.

Kromě výše uvedených parametrů , které jsou volitelné, obsahuje aplikace také řadu proměnných a konstant, které uživatel ovlivnit nemůže. Jsou to například OFDM mód (v případě DVB–C2 vždy 4K), počet pilotních nosných a další.

### **Simulace pro jeden pomě r S/ N**

V tomto případě volí uživatel pouze jednu hodnotu poměru signál/šum. Tato simulace samozřejmě neumožňuje zobrazovat grafy závislosti bitové či modulační chybovosti na poměru S/N, umožňuje však zobrazit konstelační diagramy před průchodem a po průchodu kanálem a také po ekvalizaci. Zároveň umožňuje zobrazit spektrum signálu před a po průchodu kanálem a také kmitočtovou charakteristiku kanálu. Výhodou tohoto typu simulace je menší časová náročnost výpočtu a také možnost zobrazování grafů přímo pro vybraný OFDM symbol.

| Parametr           |         | Minimální   Maximální   Desetinné |       |  |
|--------------------|---------|-----------------------------------|-------|--|
|                    | hodnota | hodnota                           | číslo |  |
| Počet OFDM symbolů |         | 50                                | Ne    |  |
| Počet iterací LDPC |         | 100                               | Ne    |  |
| <b>SNR</b>         |         | 50                                | Ano   |  |
| $SNR$ (Od)         |         | 50                                | Ano   |  |
| $SNR$ (Do)         |         | 50                                | Ano   |  |
| SNR (Krok)         | 0,001   | 10                                | Ano   |  |

Tab. 2.1: Povolené hodnoty vstupních parametrů simulace.

### **Simulace pro interval S/ N**

Tento typ simulace počítá hodnoty BER a MER pro zadaný interval poměru S/N. Již v průběhu simulace se průběžně vykresluje graf a zapisují se doposud získané hodnoty do tabulky. Při zadání velkého rozsahu hodnot nebo příliš malého kroku může být tato simulace značně časově náročná . Po jejím dokončení je k dispozici kromě již zmíněného grafu a tabulky také možnost zobrazení grafu MER , konstelačních diagramů (z důvodu potenciální paměťové náročnosti pouze pro poslední simulovanou hodnotu S/N), graf přenosové funkce a export dat do formátu *xls.*  Aplikace umožňuje v grafu zobrazit uživatelem zvolené křivky. Ukázka výsledků je zobrazena na Obr. 2.4.

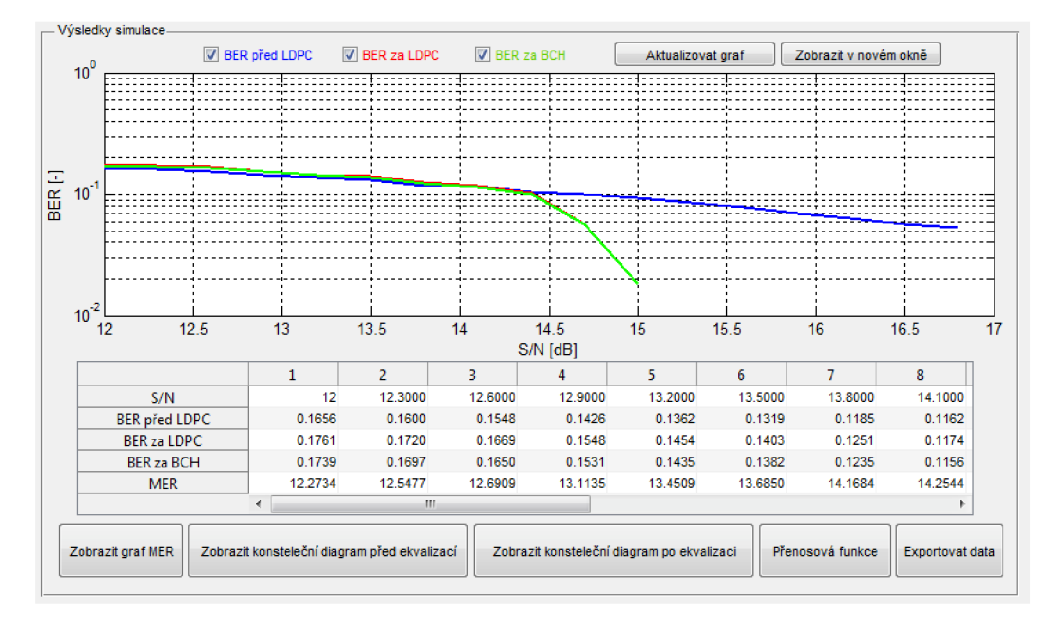

Obr. 2.4: Výsledky simulace.

# **3 VÝSLEDKY SIMULACI**

# **3.1 Závislost vlivu vybraných parametrů na výsledky simulace**

V aplikaci je možné nastavit celou řadu parametrů, které mohou ovlivnit vlastnosti přenášeného signálu ve standardu DVB-C2. Cílem této kapitoly je najít taková nastavení parametrů, která poskytují přijatelné výsledky simulace a zároveň nemají velkou početní náročnost.V následujících podkapitolách bude podrobněji rozebráno několik scénářů.

## **3.1.1 Vliv počtu iterací LDPC dekodéru**

Zřejmě nejdůležitějším parametrem simulace je počet iterací LDPC dekodéru. Byl vybrá n jeden scénář nastavení parametrů , pro který bylo provedeno měření pro počty iterací od 1 po 100, z počátku byl zvolen menší krok. Později, když už se výsledky příliš nelišily, mohl být rozestup počtu iterací mezi jednotlivými měřeními větší. Vybraný scénář je tedy následující:

- počet přenesených symbolů **13**
- délka LDPC rámce **64 800**
- $\bullet$  kódový poměr  $3/4$
- $\bullet$  modulace  $QAM$  256
- ochranný interval **1/64**
- hloubka časového prokládání **0**

Pro účely této simulace byla aplikace modifikována. Z důvodu úspory časové náročnosti byly deaktivovány všechny v tuto chvíli nepotřebné části aplikace, jako například BCH dekodér. Pro posouzení skutečné časové náročnosti simulace počtu iterací byla měřena doba činnosti LDPC dekodéru pomocí funkcí tic a toc [14].

Z výsledků simulací byla pro porovnání nalezena vždy hodnota nastaveného poměru S/N, při níž klesla bitová chybovost BER na hodnotu  $10^{-4}$  nebo níž. Při vyšším nastaveném počtu iterací se však tato hodnota měnila velmi rychle a k jejímu přesnému určení byla provedena další simulace s co nejjemnějším krokem nastavení S/N . Výsledný čas běhu LDPC dekodéru byl vypočítán jako aritmetický průměr všech měřených hodnot dané simulace. Výsledky jsou uvedeny v Tab. 3.1 a zpracovány v grafu na Obr. 3.1.

| Počet iterací            | Požadovaný $S/N$ | Čas LDPC dekódování |
|--------------------------|------------------|---------------------|
| $\overline{\phantom{a}}$ | [dB]             | $ {\rm s} $         |
| 1                        | 26,20            | 0,77                |
| 3                        | 24,10            | 1,90                |
| 5                        | 23,20            | 3,04                |
| 10                       | 22,40            | 5,89                |
| 20                       | 22,00            | 11,41               |
| 30                       | 21,90            | 17,45               |
| 40                       | 21,76            | 21,20               |
| 50                       | 21,70            | 28,44               |
| 70                       | 21,70            | 38,60               |
| 100                      | 21,66            | 56,48               |

Tab. 3.1: Závislost počtu iterací na účinnosti LDPC dekodéru. Uvedený poměr S/N je potřebný k dosažení chybovosti alespoň  $10^{-4}$ .

Z grafu na Obr. 3.1 je patrné, že velké rozdíly v účinnosti dekódování LDPC dekodéru jsou viditelné zejména při nastavení nižšího počtu iterací, zhruba od hodnoty 30 iterací výše už jsou rozdíly mnohem menší, křivky pro 50 a 100 iterací jsou téměř totožné. V dalším grafu (Obr. 3.2) je znázorněna závislost rychlosti LDPC dekódování na zvoleném počtu iterací. Podle očekávání, s rostoucím počtem iterací roste lineárně zároveň i doba potřebná k dekódování. Z obou grafů tedy vyplývá, že rozumnou volbou počtu iterací z hlediska dobré účinnosti a při zachování dostatečné rychlosti dekódování je hodnota kolem 30 iterací. Protože však referenční hodnoty, uvedené v [9], se vztahují k počtu iterací 50, bude pro všechny další prováděné simulace použita právě tato hodnota. Použití vyšších hodnot už se jeví jako značně neefektivní.

### **3.1.2 Vliv hloubky časového prokládání**

V programu MATLAB je časové prokládání díky množství cyklů poměrně náročnou operací. Pro dosažení rychlejšího běhu aplikace bylo tedy potřeba zjistit, jakým způsobem ovlivňuje hloubka časového prokládání celkovou kvalitu simulace. Byl zvolen stejný scénář simulace jako v Kap. 2.3 a byly proměřeny všechny 4 možnosti nastavení hloubky časového prokladu. Ukázalo se, že tento vliv na výsledky simulace je minimální a pro většinu případů je z důvodu úspory početní náročnosti **výhod**nější časové prokládání vypnout. Proto bude ve všech dalších měření nastaven parametr časového prokládání na **0.** 

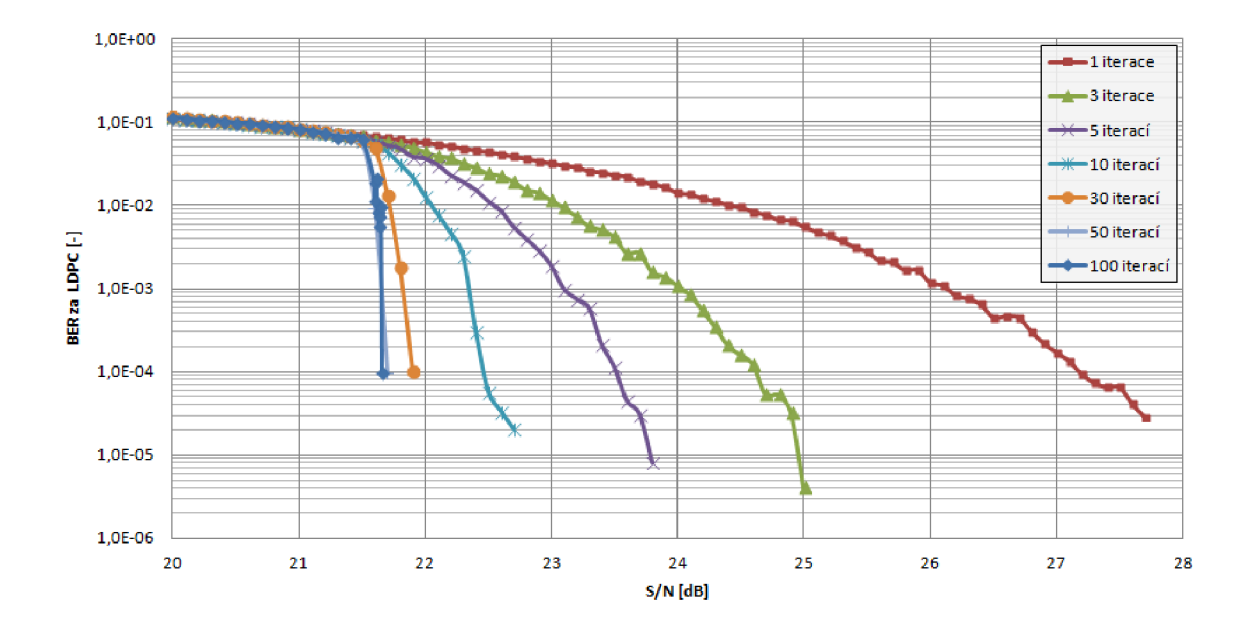

Obr. 3.1: Závislost chybovosti BER na poměru S/N v závislosti na počtu iterací LDPC dekodéru. Pro přehlednost a názornost grafu nejsou zobrazeny všechny naměřené křivky.

Důvodem, proč časové prokládání ovlivňuje simulace jen minimálně , je fakt, že všechny symboly vstupující do simulace jsou ovlivněny kanálem stejně a to i v případě Echo kanálu, protože ten je ve vytvořené aplikaci aplikován po jednotlivých symbolech. Zajímavější situace by jistě nastala, pokud by například jeden ze symbolů byl přenesen s nastavením většího šumu než ostatní symboly.

### **3.1.3 Vliv velikosti vstupních dat**

Velikost vstupních dat je důležitým parametrem ovlivňujícím kvalitu simulace, avšak čím větší je objem vstupních dat, tím časově náročnější je simulace. Nejmenší povolenou hodnotou velikosti vstupních dat jsou 4 OFDM symboly, obvykle je to však víc, protože nelze zpracovat méně než 1 FEC rámec. Bylo testováno několik variant délky vstupních dat, a to 4, 8, 16 a 32 OFDM symbolů. Se zvyšujícím se objemem dat se zvyšuje přesnost měření, jsou měřitelné i velmi malé hodnoty chybovosti a grafy mají hladší průběh. Zpracování 32 OFDM symbolů trvá asi 3.5x déle, než je tomu u 4 symbolů. Rozumným kompromisem z hlediska poměru rychlost/přesnost simulace je 8 OFDM symbolů.

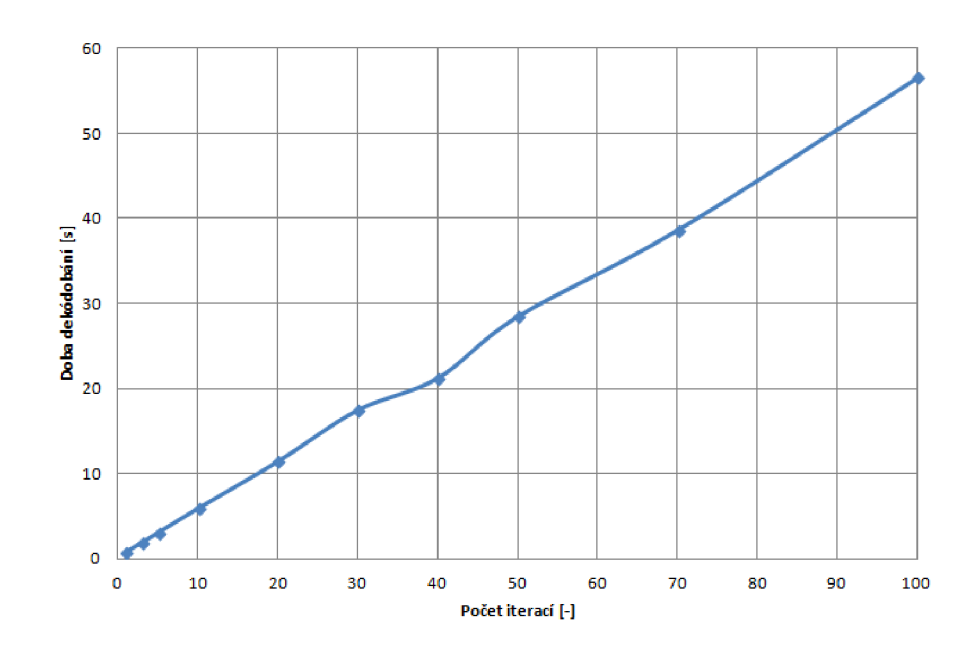

Obr. 3.2: Graf závislosti doby LDPC dekódování na zvoleném počtu iterací.

### **3.1.4 Vliv délky ochranného intervalu**

Ochranný interval má kromě přímého vlivu na délku cyklického prefixu také vliv na počet a rozložení pilotních nosných. S menším počtem pilotních nosných může být ekvalizace zatížena chybou (viz Kap. 2.3). U Gaussova kanálu nedochází ke zpoždění signálu ani ke změnám fáze, proto je v tomto případě vliv délky ochranného intervalu minimální. Jiná situace však nastává u Echo kanálu, kde jich dochází ke zpoždění části signálu a také ke změnám fáze a signál je potřeba po průchodu kanálem ekvalizovat. Je tedy potřeba zjistit, zda a jak velký vliv má délka ochranného intervalu na účinnost ekvalizace. Pro tyto účely byl zvolen stejný scénář jako v Kap . 3.1.1 s tím, že zvolený počet iterací byl 50 a vybraný Echo kanál typu 2, tzv. *worst case.* 

Výsledky simulací ukázaly, že nastavení délky ochranného intervalu má minimální vliv na účinnost ekvalizace. Dokonce pro ochranný interval 1/128 vycházely mírně lepší výsledky než pro interval 1/64. Odchylka však byla minimální, proto pro další simulace bude pro většinu případů využita varianta délky ochranného intervalu **1/64.** 

# **3.2 Výsledky simulací a jejich porovnání**

Za využití poznatků o vlivu nastavení jednotlivých parametrů byla provedena celá řada simulací, jejichž výsledky jsou podrobněji prezentovány v následujících podkapitolách.

## **3.2.1 Výsledky simulace DVB—C2 a jejich vyhodnocení**

A by bylo možné ověřit správnost funkčnosti aplikace, bylo nutné v první řadě provést měření závislosti bitové chybovosti BER na poměru S/N. Referenční hodnoty totiž odkazují na takové hodnoty poměru S/N, při kterém je bitová chybovost rovna hodnotě 10<sup>–4</sup> (čili tzv. *QEF – quasi-error-free* příjem) [9]. Nejprve tak byla změřena chybovost ve větším rozsahu S/N, avšak s **poměrně velkým krokem 1 dB**. Poté byl určen úzký interval  $S/N$  (1 až 2 dB), ve kterém došlo ke zmiňovanému poklesu hodnoty BER na  $10^{-4}$ . V tomto intervalu se pak provedlo měření s jemnějším krokem, obvykle 0,1 dB nebo nižším. Tímto způsobem byla nalezena hledaná hodnota S / N s přesností na desetiny. Tato měření byla provedena pro všechna nastavení modulací i kódových poměrů jak pro dlouhý, tak pro krátký rámec a samozřejmě také pro všechny tři typy přenosových kanálů. Kompletní přehled naměřených výsledků je k dispozici v Tab. 3.2 pro dlouhý rámec a v Tab. 3.3 pro rámec krátký.

Tab. 3.2: Výsledky provedených simulací pro **dlouhý ráme c (64 800)** a jejich porovnání s referenčními hodnotami uvedenými v [9]. Uvedené hodnoty udá vají potřebný poměr  $\mathrm{S/N}$  k dosažení chybovosti  $10^{-4}$  za LDPC dekodérem.

| QAM     | Kódový poměr | Gaussův kanál |          | Echo kanál 1 |          | Echo kanál 2 |          |
|---------|--------------|---------------|----------|--------------|----------|--------------|----------|
|         |              | Reference     | Simulace | Reference    | Simulace | Reference    | Simulace |
| 16      | 4/5          | 10.70         | 11,30    | 11,10        | 11,30    | 11,60        | 11,20    |
|         | 9/10         | 12,80         | 14,20    | 13,40        | 14,30    | 14,00        | 14,30    |
| 64      | 2/3          | 13,40         | 14,80    | 13,70        | 15,00    | 14,10        | 15,10    |
|         | 4/5          | 16,00         | 16,80    | 16,40        | 17,10    | 16,80        | 17,10    |
|         | 9/10         | 18,40         | 19,80    | 19,00        | 20,10    | 19,60        | 20,10    |
| 256     | 3/4          | 19,90         | 21,70    | 20,20        | 22,00    | 20,60        | 22,00    |
|         | 5/6          | 21,90         | 23,50    | 22,30        | 23,60    | 22,70        | 23,50    |
|         | 9/10         | 23,90         | 25,80    | 24,50        | 25,90    | 25,00        | 26,10    |
| 1 0 2 4 | 3/4          | 24,60         | 27,70    | 25,00        | 27,50    | 25,30        | 27,80    |
|         | 5/6          | 27,10         | 29,20    | 27,50        | 29,30    | 27,90        | 29,50    |
|         | 9/10         | 29,40         | 31,70    | 29,90        | 31,20    | 30,50        | 31,80    |
| 4 0 9 6 | 5/6          | 32,20         | 34,70    | 32,60        | 34,90    | 33,20        | 35,50    |
|         | 9/10         | 34,90         | 36,60    | 35,40        | 36,90    | 36,30        | 38,00    |

Hodnoty získané simulací se od referenčních hodnot mírně liší, obvykle o **1 dB až 2 dB**. Ve většině případů se potvrdilo, že pro Echo kanál je potřeba větší odstup signálu od šumu pro dosažení stejné chybovosti jako u Gaussova kanálu, avšak například v případě modulace 16QAM a kódového poměru 4/5 je výsledek simulace přesně opačný. Toto může být způsobeno například příliš krátkým úsekem vstupních dat, všechna měření totiž byla prováděna s délkou vstupních dat o objemu 8 OFDM symbolů. Pro další případy pak jsou hodnoty pro všechny tři typy kanálů velmi podobné , mnohdy i totožné. Až s rostoucím stupněm modulace, zejména pak u 4 096QAM, se zvyšuje i rozdíl v naměřených hodnotách mezi jednotlivými typy přenosových kanálů. Pro svou názornost je tento případ zobrazen na Obr. 3.5, kde jsou porovnány přenosové kanály.

Podle referenčních hodnot jsou mezi odpovídajícími si hodnotami dlouhého a krátkého rámce pouze minimální rozdíly a to se potvrdilo i z výsledků simulace. Hodnoty se od sebe liší ve většině případů jen o desetiny dB, navíc je nutné si uvědomit, že u krátkého rámce se místo kódového poměru  $9/10$  používá  $8/9$ , což se logicky potvrdilo i ve výsledcích simulace. Pro lepší názornost je na Obr. 3.3 zobrazen graf závislosti bitové chybovosti BER na poměru S/N pro všechny kombinace modulací a kódových poměrů dlouhého rámce pro Gaussův kanál (graf pro krátký rámec nebo pro jiný typ kanálu by byl podobný, odchylky by byly minimální, proto zde nemá význam uvádět).

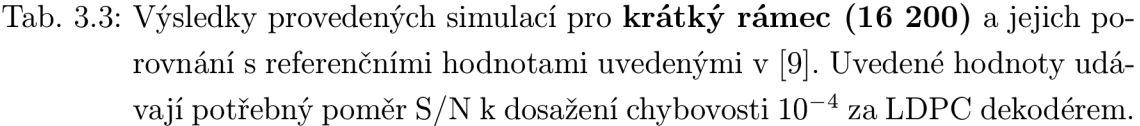

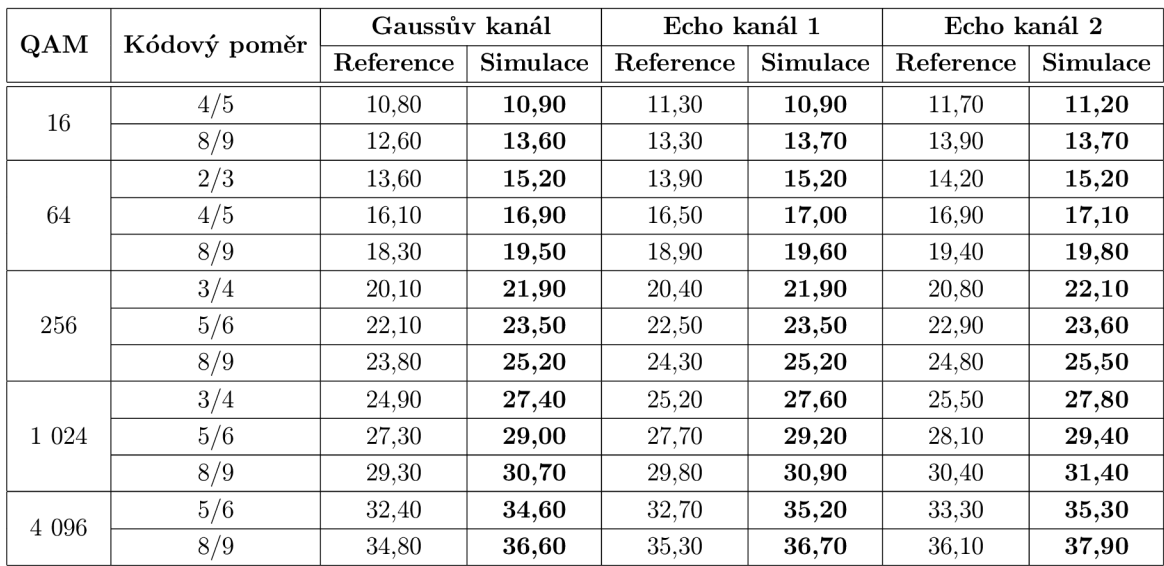

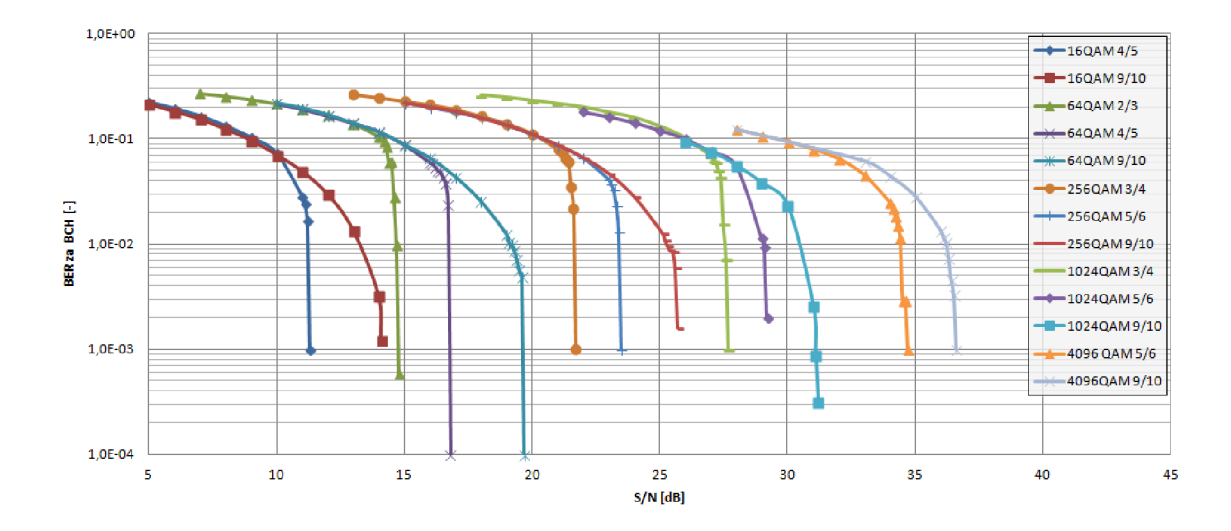

Obr. 3.3: Závislost BER na poměru S/N pro všechny varianty DVB–C2. Zobrazené údaje platí pro dlouhý rámec  $(64 800$  bitů), ochranný interval  $1/64$  a Gaussův kanál.

N a tomto místě je třeba zmínit, že z výsledků simulací vyplývá, že **chybovost za B C H dekodére m byla prakticky totožná s výsledky za LDP C dekodérem .**  Obě hodnoty se většinou lišily v řádu tisícin decibelu, a proto zde není uvedeno ani porovnání mezi výsledky po obou typech dekódování. Naopak, co se časové náročnosti simulace týče, bylo BCH kódování i dekódování nejdéle trvající operací celé simulace.

Účinnost LDPC dekódování již byla diskutována v 3.1.1, tam však šlo o porovnání z hlediska počtu iterací. Důležitým parametrem u LDPC kódování je však **kódov ý poměr ,** jehož vliv lze pozorovat již na Obr. 3.3. Pro názornější ilustraci vlivu LDP C dekodéru je vhodnější porovnat měření bitové chybovosti před a za dekodérem (Obr. 3.4). Pro lepší názornost byl vybrán případ pouze jedné modulace, a to 64QAM , a u ní zobrazeny všechny tři nabízené kódové poměry. Z grafu vyplývá, že k dosažení bitové chybovosti  $10^{-4}$  před LDPC dekodérem je zapotřebí poměru S/N kolem 23 dB. Za LDPC dekodérem jsou pak zapotřebí hodnoty nižší, a to **19,8 dB** u poměr u **9/10, 16,8 dB** u poměr u **4/5** a **14,8 dB** u nejlepšího kódového poměru **2/3.** Použití LDP C kódování s nižšími kódovými poměry tedy umožňuje kvalitní přenos signálu i přes kanál s větším šumem, avšak je nutné si uvědomit, že s tímto klesá spektrální účinnost a také teoretický maximální datový tok, protože část přenášených dat slouží právě k opravě dat užitečných. Z grafů je také patrné , že nižší kódové poměry způsobují prudký pokles bitové chybovosti v krátkém intervalu S/N , což způsobovalo problémy při simulacích, kdy bylo obtížnější přesně najít místo poklesu BER na hodnotu  $10^{-4}$ .

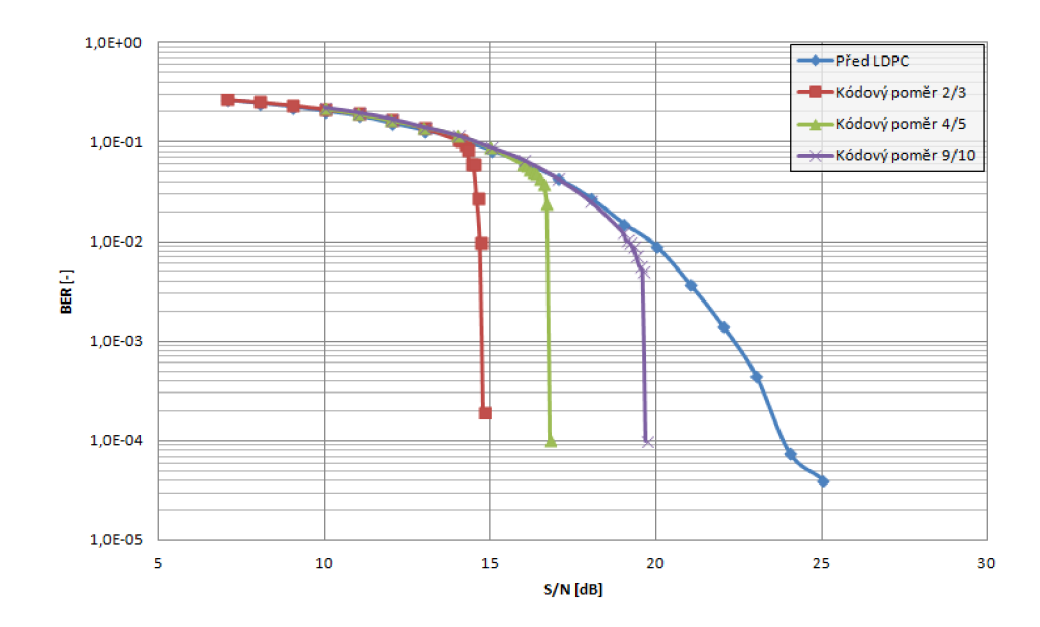

Obr. 3.4: Srovnání bitové chybovosti před a za LDP C dekodérem a srovnání různých kódových poměrů.

### **3.2.2 Simulace v prostředí Echo kanálu**

Ačkoliv základní výsledky simulací pro obě varianty Echo kanálu byly prezentovány v Kap . 3.2.1 a graficky znázorněny na Obr. 3.5, pro důkladnější popis chování Echo kanálu je zapotřebí prozkoumat, jak vypadají simulovaná data ještě před ekvalizací a také po ní. K tomu poslouží **konstelační diagramy** zobrazené na Obr. 3.6. Tyto diagramy pochází přímo z vytvořené aplikace a demonstrují správnou činnost ekvalizace. Na Obr. 3.6a a 3.6c je jasně patrné, že jednotlivé body diagramu mají změněnou svou pozici, stejně tak jako pilotní nosné, které jsou na obrázcích snadno rozeznatelné díky tomu, že oproti datovým nosným mají vyšší amplitudu<sup>1</sup>. Kdyby takto přijatý signál neprošel procesem ekvalizace, jednotlivé QAM symboly by nemohly být rozeznány (bylo ověřeno i experimentálně - výsledná bitová chybovost překročila hodnotu 50 %). Na Obr. 3.6b a 3.6d jsou zobrazeny konstelační diagramy po ekvalizaci, které již QA M demodulátor bez problémů zpracuje, protože jsou ovlivněny pouze Gaussovým šumem.

Dalším možností, jak zobrazit vlastnosti přenosového kanálu, je zobrazení jeho kmitočtové charakteristiky. Tato funkce je opět přímo součástí vytvořené aplikace (převzata z [13]) a umožňuje zobrazení absolutní hodnoty i fáze kmitočtové charakteristiky přenosového kanálu (Obr. 3.6e).

<sup>1</sup> Pro lepší názornost byl zvolen poměrně vysoký odstup signálu od šumu.

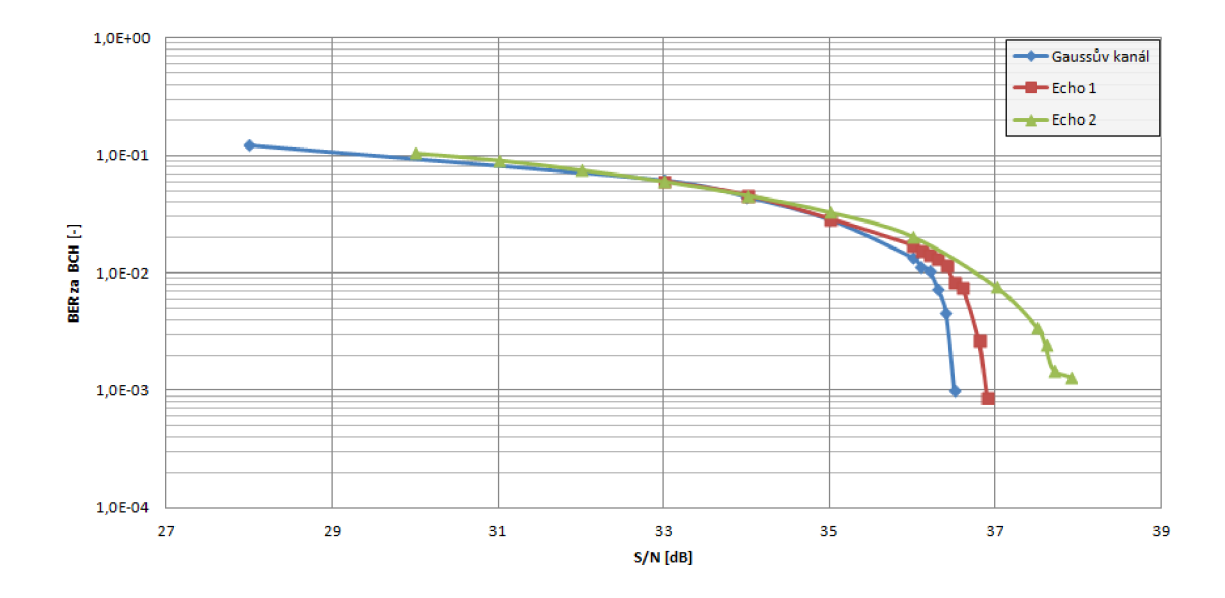

Obr. 3.5: Srovnání bitové chybovosti pro různé typy kanálů.

## **3.2.3 Srovnání dlouhého a krátkého rámce**

Již bylo zmíněno, že naměřené rozdíly mezi hodnotami pro dlouhý a krátký rámec jsou menší, než se předpokládalo podle [9] (viz Tab. 3.2 a Tab. 3.3). Důvodem je zřejmě fakt, že vytvořená aplikace simuluje pouze přenos dat, nikoliv však přenos signálů L1 (viz Kap. 1.11). U kratších rámců se předpokládá častější vkládání L1 signálů, což má za následek ovlivnění celkového datového toku i bitové chybovosti. U vytvořené aplikace je zajímavostí, že doba simulace při použití kratšího rámc e je mnohem kratší, než u delšího rámce, ačkoliv jsou použita vstupní data stejné délky. Největší je rozdíl je u BCH kódování, které je pro kratší rámce mnohem rychlejší.

### **3.2.4 Měření hodnoty ME R**

Hodnota modulační chybovosti je jednou z veličin, která je měřena při každé simulaci a její hodnoty jsou ukládány do tabulky výsledků spolu s hodnotami bitové chybovosti. Zároveň aplikace umožňuje po skončení simulace zobrazit graf závislosti MER na poměru S/N, a právě tato závislost je zobrazena i na Obr. 3.7. Pro větší přehlednost grafu byly vybrány jen tři případy modulace, a to 16QAM , 256QA M a 4 096QA M a dva typy kanálu - Gaussův a Echo kanál 2. Je zřejmé, že pro všechny případy je **závislost ME R na poměr u S/ N lineární,** pouze při nejvyšších hodnotách S/N u Echo kanálu 2 hodnota mírně klesá. Podobné lineární průběhy měly i ostatní typy modulací a to stejné platilo i pro také Echo kanál 1.

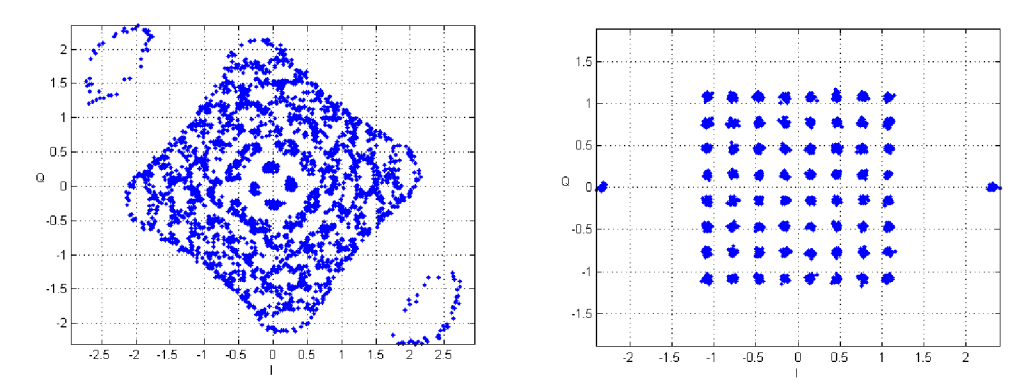

(a) Konstelační diagram před ekvalizací (b) Konstelační diagram po ekvalizaci pro Echo kanál 1 pro modulaci 64QAM. pro Echo kanál 1 pro modulaci 64QAM.

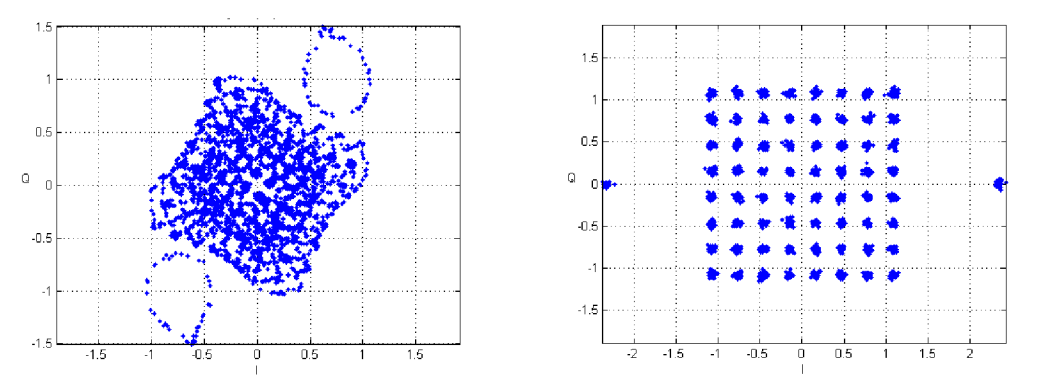

(c) Konstelační diagram před ekvalizací (d) Konstelační diagram po ekvalizaci pro Echo kanál 2 pro modulaci 64QAM. pro Echo kanál 2 pro modulaci 64QAM.

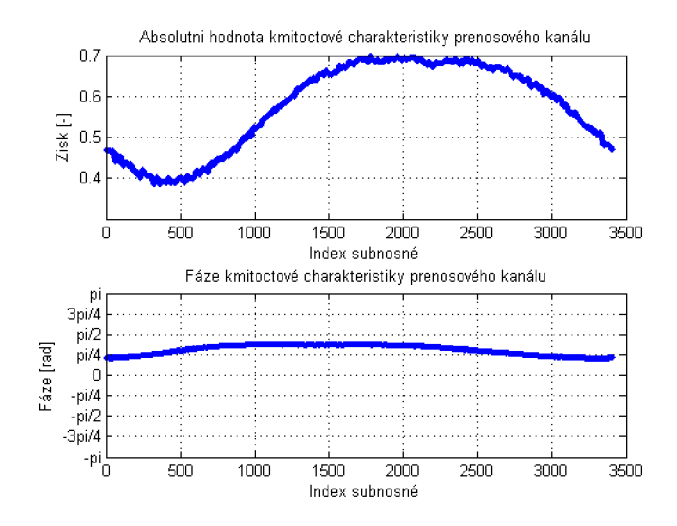

(e) Absolutní hodnota a fáze kmitočtové charakteristiky přenosového kanálu Echo 2.

Obr. 3.6: Grafy a diagramy vztahující se k Echo kanálu. Byly nastaveny následující parametry: krátký FEC rámec, modulace  $64QAM$ , kódový poměr  $2/3$ , poměr S/N 30 dB, délka ochranného intervalu 1/64 a bez časového prokládání.

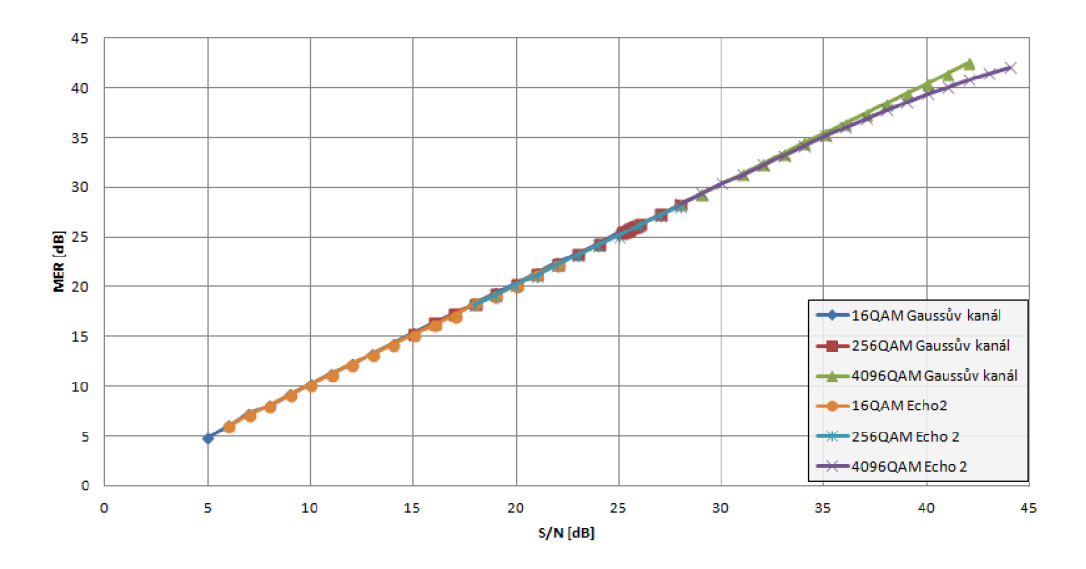

Obr. 3.7: Graf závislosti MER na poměru S/N pro vybrané příklady modulací a kanálů.

### **3.2.5 Porovnání DVB–C a C2**

V případě porovnání DVB–C a C2 je nutné nejprve vybrat varianty, které se mezi sebou mohou porovnávat. Oba systémy se totiž od sebe značně liší. Pro porovnání tedy byly vybrány varianty využívající vnitřní modulace **16QAM , 64QA M**  a 256QAM, které jsou pro oba systémy společné. Systém DVB-C využívá jako kanálové kódování RS kodér, zatímco DVB-C2 kombinaci LDPC a BCH kodéru. Bylo potřeba tedy ještě určit, jaký kódový poměr LDPC kodéru zvolit, aby byla simulace co nejbližší DVB-C. Porovnávané varianty byly nakonec vybrány na základě datového toku a jsou uvedeny v Tab. 3.4.

Aplikaci pro simulaci přenosu v systému DVB–C poskytl vedoucí práce. Byla provedena simulace pro vybrané modulace a výsledky zaznamenány. Grafické znázornění výsledků spolu s porovnáním odpovídajících scénářů v systému DVB-C2 se

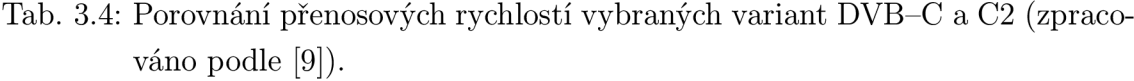

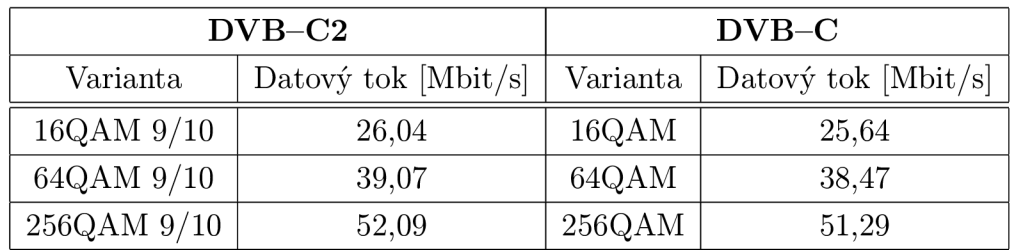

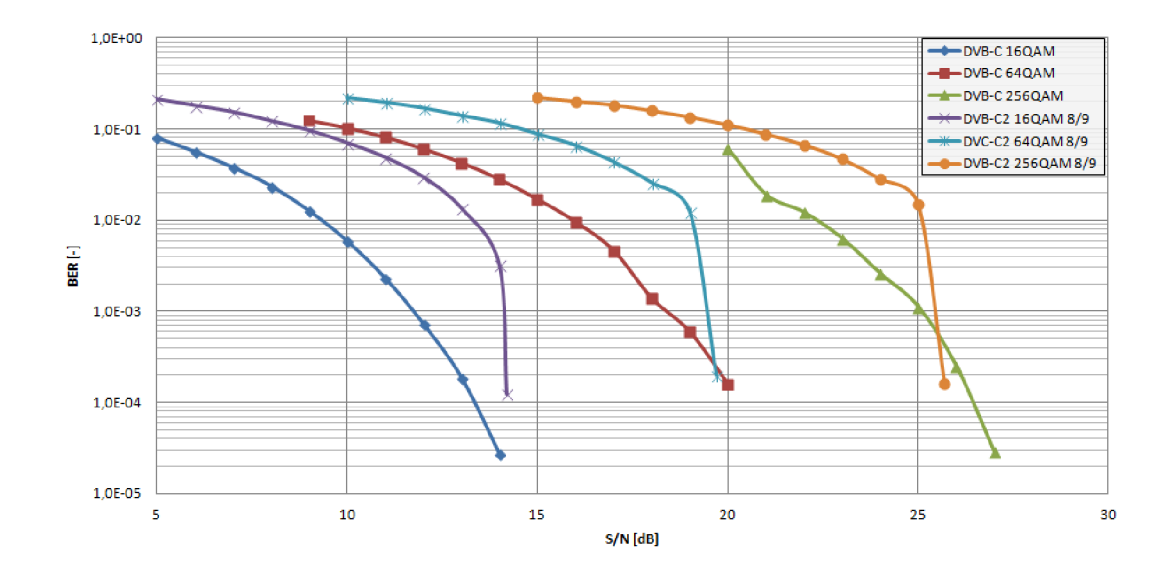

Obr. 3.8: Porovnání DVB-C a C2 v závislosti BER na S/N.

nachází na Obr. 3.8. Ukazuje se, že starší standard DVB- C dosahuje lepších výsledků než novější DVB–C2, teoretický předpoklad však byl právě opačný. Řadou simulací provedených v aplikaci pro standard DVB-C2 bylo zjištěno, že oproti referenčním hodnotám vycházejí výsledky o 1-2 dB horší (viz 3.2.1). **Pokud se tedy tato skutečnost zohlední, jsou dosahované výsledky obou standardů srovnatelné .** 

Právě díky velké odlišnosti je přímé porovnání obou standardů na základě simulací velmi komplikované. Například u DVB-C díky absenci OFDM modulace a neexistenci pilotních nosných není možné provést ekvalizaci, takže simulace Echo kanálu by byla také nemožná. Nesporné výhody DVB-C2 plynou především z využití vyšších QAM modulací, které umožňují mnohem větší teoretický datový tok, než tomu bylo u DVB-C .

# **4 ZÁVĚR**

Předmětem diplomové práce byl popis systému DVB-C a především pak DVB-C2, jejich vzájemné porovnání a vytvoření simulačního programu pro simulaci a analýzu vlastností přenosového řetězce DVB–C2. S pomocí vytvořené aplikace pak byla provedena řada simulací, která ověřila správnou funkčnost aplikace a vliv nastavení jednotlivých parametrů simulace. Nakonec byly získané výsledky porovnány s referenčními hodnotami a také se standardem DVB-C .

Aplikace vytvořená v programu MATLAB umožňuje simulaci a analýzu přenosového řetězce podle standardu DVB-C2 . Snadné ovládání aplikace z pohledu běžného uživatele je realizováno pomoc í grafického rozhraní MATLA B GU I *(Graphical User Interface*). Výsledky simulací jsou zobrazovány přímo v hlavním okně programu, který navíc dokáže vykreslit celou řadu dalších grafických výstupů jako například konstelační diagram nebo přenosovou funkci kanálu. Získaná data lze snadno exportovat do formátu *xls.* 

V experimentální části byla nejprve provedena série simulací, která ověřila vliv nastavení jednotlivých parametrů simulace na její kvalitu a zároveň rychlost. Šlo především o vliv nastavení počtu iterací LDPC dekodéru či vliv velikosti vstupních dat. Byly určeny doporučené parametry nastavení aplikace, které zajistily dostatečně kvalitní výsledky simulací při zachování přijatelné časové náročnosti simulace. Následně byly provedeny simulace všech kombinací nastavení parametrů standardu DVB-C 2 a výsledky byly porovnány s referenčními hodnotami na základě zjištění hodnoty poměru S/N při poklesu bitové chybovosti na hodnotu  $10^{-4}$ . Naměřené výsledky se od referenčních hodnot lišily jen mírně, což ověřilo celkovou funkčnost vytvořené aplikace. Následně byly podrobněji analyzovány další měřitelné hodnoty jako například bitová chybovost před a za LDPC dekodérem a také za BCH dekodérem nebo modulační chybovost MER. Byly také ověřeny vlivy různých přenosových kanálů.

V poslední fázi bylo cílem experimentální porovnání standardů DVB-C a DVB-C2. Ukázalo se, že přímé porovnání obou standardů je díky jejich značné odlišnosti poměrně problematické. Na základě podobnosti datového toku byly vybrány tři varianty nastavení u obou standardů a ty byly navzájem porovnány. Největší přínosy standardu DVB-C2 však spočívají ve vlastnostech, které se standardem DVB-C nejdou přímo porovnat. Jde především o modulace až 4 096QAM, díky kterým může být dosaženo vyššího datového toku, dále pak kombinace BCH a LDPC kodéru, která zajišťuje opravu chybně přenesených bitů. V neposlední řadě je to také použití OFDM modulace, která ještě více napomáhá k odolnosti signálu při průchodu přenosovým kanálem.

## **LITERATURA**

- [1] Digital Video Broadcasting. *In Wikipedia : the free encyclopedia* [online]. St. Petersburg (Florida) : Wikipedia Foundation, 25 November 2004, last modified on 9 April 2011 [cit. 2011-05-02]. Dostupné z WWW : <http: //en. [wikipedia.org/wiki/Digital\\_Video\\_Broadcasting>](http://wikipedia.org/wiki/Digital_Video_Broadcasting).
- [2] ETSI. *Digital Video Broadcasting (DVB); Framing structure, channel coding and modulation for cable systems: ETSI EN 300 429 VI.2.1* [online]. [Etsi.org,](http://Etsi.org) 1998, [cit. 2011-03-13]. Dostupný z WWW:  $\langle \text{http://www.etsi.org/deliver/etsi_en/300400_300499}/$ 300429/01.02.01\_60/en\_300429v010201p.pdf>. ISBN 2-7437-2141-3.
- [3] HANUS, S. *Základy televizní techniky*. Přednáškové slidy. Brno: FEKT VUT v Brně , 2010.
- [4] ETSI. *Digital Video Broadcasting (DVB); Frame structure channel coding and modulation for a second generation digital transmission system for cable systems (DVB-C2): ETSI EN 302 769 VI. 1.1* [online]. [Etsi.org,](http://Etsi.org) 2010, [cit. 2011-03-13]. Dostupný z WWW : <[http://www.etsi.org/deliver/etsi\\_en/302700](http://www.etsi.org/deliver/etsi_en/302700_302799/302769/01.01.01_60%20/en_302769v010101p.pdf) [\\_302799/302769/01.01.01\\_60 /en\\_302769v010101p.pdf>](http://www.etsi.org/deliver/etsi_en/302700_302799/302769/01.01.01_60%20/en_302769v010101p.pdf).
- [5] KAŠPAR, J. *Zabezpečení přenosu dat BCH kódy.* Brno: Vysoké učení technické v Brně , Fakulta elektrotechniky a komunikačních technologií, 2008. 55 s. Vedoucí diplomové práce doc. Ing. Karel Němec, CSc.
- [6] FISHER, W. *Digital Video and Audio Broadcasting Technology.* Springer-Verlag, 2008. 571 s. ISBN 978-3-540-76357-4.
- [7] KRATOCHVÍL, T. *Digitální televizní systémy (MDTV).* Skriptum. Brno: FEKT VUT v Brně, 2007. 268 s.
- [8] ŘÍČNÝ, V . *DVB-C2, digitální kabelová televize druhé generace* [online]. [Digizone.cz,](http://Digizone.cz) 2010-4-22, [cit. 2011-3-17]. Dostupný z WWW : <http: //www. [digizone.cz/clanky/d](http://digizone.cz/clanky/)vb-c2-digitalni-kabelovka-druhegenerace/>.
- [9] ETSI. *Digital Video Broadcasting (DVB); Implementation Guidelines for a second generation digital cable transmission system (DVB-C2): ETSI TS 102 991* [online]. [Etsi.org,](http://Etsi.org) 2011, [cit. 2012-12-03]. Dostupný z WWW :  $\langle$ http://www.etsi.org/deliver/etsi\_ts/102900\_102999/102991/01.02.01\_60/ [ts\\_102991v010201p.pdf>](http://www.etsi.org/deliver/etsi_ts/102900_102999/102991/01.02.01_60/ts_102991v010201p.pdf).
- [10] CHOVANEČEK, L. *Simulace přenosu DVB-C2.* Brno: Vysoké učení technické v Brně , Fakulta elektrotechniky a komunikačních technologií, 2011. 48 s. Vedoucí diplomové práce doc. Ing. Tomáš Kratochvíl, Ph.D.
- [11] ZAPLATÍLEK, K. ; DOŇAR, B. *MATLAB: tvorba uživatelských aplikací* 1. vydání, Praha: BEN, 2004. 215 stran. ISBN 80-7300-133-0.
- [12] UP C Zone CZ. *Seznam digitálních multiplexů a kanálů vysílaných v kabelové síti UPC* [online]. 2011 [cit. 2013-05-13]. Dostupné z:  $\langle \text{http://www.upczone.cz/download/seznam_muxu.htm} \rangle$
- [13] DADA , P. *Simulace RF přenosového kanálu pro DVB-T v prostředí MATLAB.*  Brno: Vysoké učení technické v Brně, Fakulta elektrotechniky a komunikačních technologií, 2009. 61 s. Vedoucí diplomové práce Ing. Radim Štukavec.
- [14] THE MATHWORKS, Inc. *MathWorks Support* [online]. 1994-2013 [cit. 2013-05-18]. Dostupné z:  $\langle \text{http://www.mathworks.com/support/}>.$

# **SEZNAM SYMBOLŮ, VELIČIN A ZKRATEK**

- AWG N *(Additive White Gaussian Noise)* model přenosového kanálu s Gaussovským aditivním šumem
- B C H *(Bose, Ray-Chaudhuri)* metoda kanálového kódování
- BER (*Bit Error Ratio*) bitová chybovost
- CRC (Cyclic Redundancy Check) cyklický redundantní součet
- DFL (Data Field Length) označení pro délku datového pole
- D V B *(Digital Video Broadcasting)* Digitální televizní vysílání
- ETSI *(European Telecommunications Standards Institute)* Evropský komunikační institut pro standardizaci
- FEC (Forward Error Correction) kanálové kódování
- G S E (*Generic Stream Encapsulation)* generický datový tok
- HEM *(High Efficiency Mode)* Mód s vysokou účinností
- LDP C *(Low-Density Parity-Check)* metoda kanálového kódování
- N M *(Normal Mode)* Normální mó d
- M QA M *(Quadrature Amplitude Modulation)* druh amplitudové modulace
- M E R *(Modulation Error Ratio)* modulační chybovost
- OFD M *(Orthogonal Frequency Division Multiplexing)* ortogonální frekvenční multiplex
- S N R *(Signal to Noise Ratio)* pomě r signálu k šumu
- TS *(MPEG Transport Stream)* Transporní pakety MPE G

# **A OBSAH PŘILOŽENÉHO DVD**

Součástí práce je přiložený datový nosič typu DVD , obsahující následující složky a soubory:

- Soubor MMSE.pdf, ve které je uložena elektronická podoba této práce.
- Složku **DVB-C2,** ve které jsou všechny zdrojové soubory vytvořené aplikace, včetně souboru **main.m,** kterým se aplikace spouští.
- Ve složce **Výsledky simulací** se nachází několik *xls* souborů, ve kterých jsou uloženy všechny naměřené výsledky simulací. Pokud není uvedeno jinak, jsou v tabulkách data uložena v následujícím formátu. První řádek tabulky udává hodnotu poměru S/N, na druhém řádku je bitová chybovost BER před LDPC dekodérem, na třetím řádku za LDPC dekodérem a na čtvrtém řádku za BCH dekodérem. Na posledním řádku je pak modulační chybovost MER .

Aplikace byla vyvíjena a testována v programu **MATLAB 7.11.0.584 (R2010b),**  pro její spouštění se doporučuje verze stejná nebo vyšší.